# **Shenfun Documentation**

*Release 2.1.0*

**Mikael Mortensen**

**Nov 14, 2019**

## **CONTENTS**

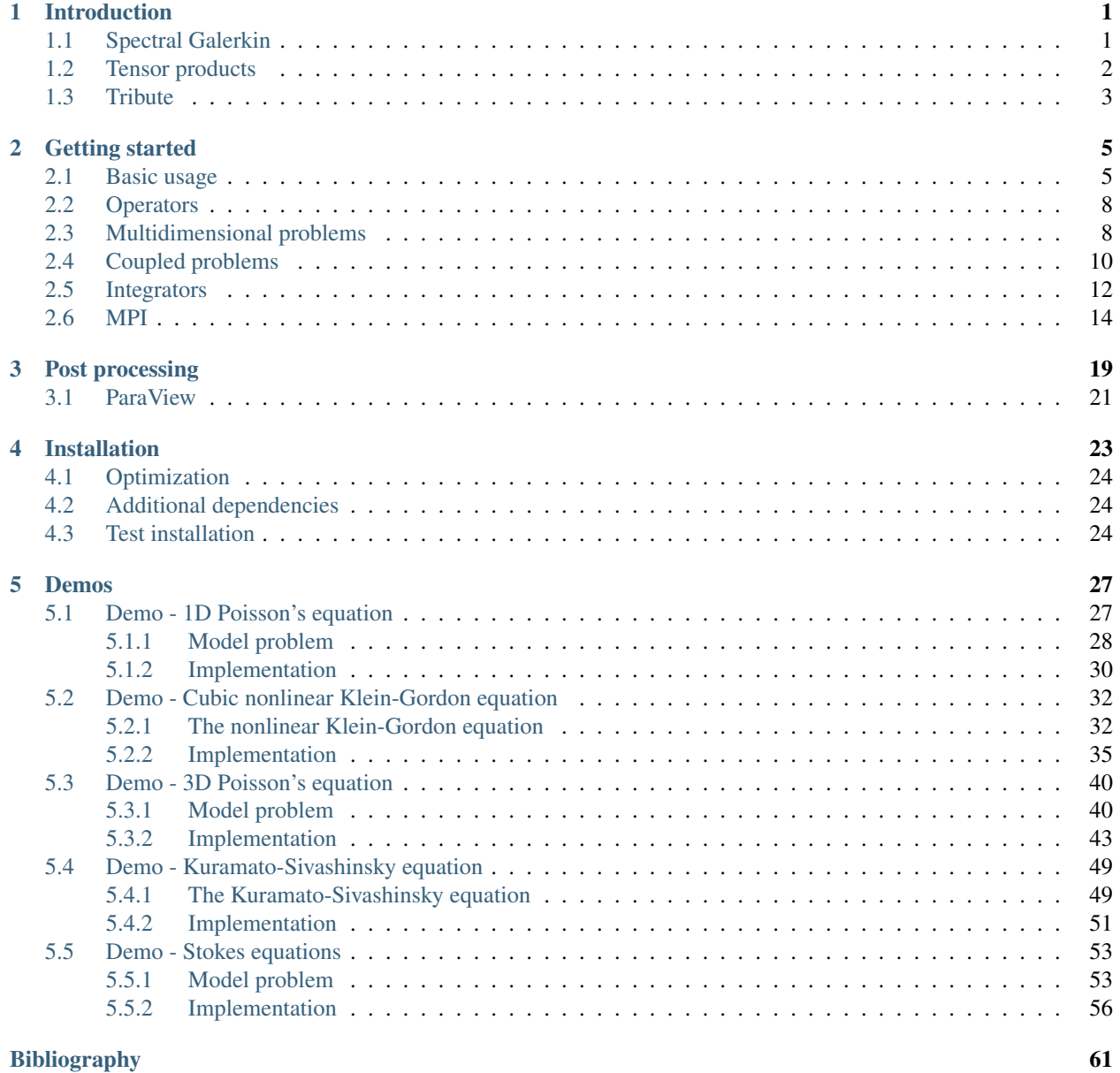

**i**

#### **CHAPTER**

### **INTRODUCTION**

### <span id="page-4-1"></span><span id="page-4-0"></span>**1.1 Spectral Galerkin**

The spectral Galerkin method solves partial differential equations through a special form of the [method of weighted](https://en.wikiversity.org/wiki/Introduction_to_finite_elements/Weighted_residual_methods) [residuals](https://en.wikiversity.org/wiki/Introduction_to_finite_elements/Weighted_residual_methods)(WRM). As a Galerkin method it is very similar to the [finite element method](https://en.wikipedia.org/wiki/Finite_element_method) (FEM). The most distinguishable feature is that it uses global shape functions, where FEM uses local. This feature leads to highly accurate results with very few shape functions, but the downside is much less flexibility when it comes to computational domain than FEM.

<span id="page-4-2"></span>Consider the Poisson equation with a right hand side function  $f(x)$ 

$$
-\nabla^2 u(\mathbf{x}) = f(\mathbf{x}) \quad \text{for } \mathbf{x} \in \Omega.
$$
 (1.1)

To solve this equation, we will eventually need to supplement appropriate boundary conditions. However, for now just assume that any valid boundary conditions (Dirichlet, Neumann, periodic).

With the method of weighted residuals we attempt to find  $u(x)$  using an approximation,  $u_N$ , to the solution

$$
u(\boldsymbol{x}) \approx u_N(\boldsymbol{x}) = \sum_{k=0}^{N-1} \hat{u}_k \phi_k(\boldsymbol{x}).
$$
\n(1.2)

Here the N expansion coefficients  $\hat{u}_k$  are unknown and  $\{\phi_k\}_{k\in\mathcal{I}^N},\mathcal{I}^N=0,1,\ldots,N-1$  are *trial* functions. Inserting for  $u_N$  in Eq. [\(1.1\)](#page-4-2) we get a residual

$$
R_N(\boldsymbol{x}) = \nabla^2 u_N(\boldsymbol{x}) + f(\boldsymbol{x}) \neq 0. \tag{1.3}
$$

With the WRM we now force this residual to zero in an average sense using *test* function  $v(x)$  and *weight* function  $w(\boldsymbol{x})$ 

$$
(R_N, v)_w := \int_{\Omega} R_N(\boldsymbol{x}) \,\overline{v}(\boldsymbol{x}) \, w(\boldsymbol{x}) d\boldsymbol{x} = 0,\tag{1.4}
$$

<span id="page-4-3"></span>where  $\overline{v}$  is the complex conjugate of v. If we now choose the test functions from the same space as the trial functions, i.e.,  $V_N = span{\phi_k}_{k \in \mathcal{I}^N}$ , then the WRM becomes the Galerkin method, and we get N equations for N unknowns  $\{\hat{u}_k\}_{k\in\mathcal{I}^N}$ 

$$
\sum_{j \in \mathcal{I}^N} \underbrace{\left(-\nabla^2 \phi_j, \phi_k\right)_w} \hat{u}_j = \left(f, \phi_k\right)_w, \text{ for } k \in \mathcal{I}^N. \tag{1.5}
$$

Note that this is a regular linear system of algebra equations

 $A_{ki}\hat{u}_i = \tilde{f}_k,$ 

where the matrix  $A \in \mathbb{R}^{N \times N}$ .

The choice of basis functions  $v(x)$  is highly central to the method. For the Galerkin method to be *spectral*, the basis is usually chosen as linear combinations of Chebyshev, Legendre, Laguerre, Hermite, Jacobi or trigonometric functions. In one spatial dimension typical choices for  $\phi_k$  are

$$
\phi_k(x) = T_k(x)
$$
  
\n
$$
\phi_k(x) = T_k(x) - T_{k+2}(x)
$$
  
\n
$$
\phi_k(x) = L_k(x)
$$
  
\n
$$
\phi_k(x) = L_k(x) - L_{k+2}(x)
$$
  
\n
$$
\phi_k(x) = \exp(ikx)
$$

where  $T_k$ ,  $L_k$  are the k'th Chebyshev polynomial of the first kind and the k'th Legendre polynomial, respectively. Note that the second and fourth functions above satisfy the homogeneous Dirichlet boundary conditions  $\phi_k(\pm 1) = 0$ , and as such these basis functions may be used to solve the Poisson equation  $(1.1)$  with homogeneous Dirichlet boundary conditions. Similarly, two basis functions that satisfy homogeneous Neumann boundary condition  $u'(\pm 1) = 0$  are

$$
\phi_k = T_k - \left(\frac{k}{k+2}\right)^2 T_{k+2}
$$

$$
\phi_k = L_k - \frac{k(k+1)}{(k+2)(k+3)} L_{k+2}
$$

Shenfun contains classes for working with several such bases, to be used for different equations and boundary conditions.

Complete demonstration programs that solves the Poisson equation [\(1.1\)](#page-4-2), and some other problems can be found by following these links

- *[Demo 1D Poisson's equation](#page-30-1)*
- *[Demo 3D Poisson's equation](#page-43-0)*
- *[Demo Cubic nonlinear Klein-Gordon equation](#page-35-0)*
- *[Demo Kuramato-Sivashinsky equation](#page-52-0)*
- *[Demo Stokes equations](#page-56-0)*
- Demo Lid driven cavity

### <span id="page-5-0"></span>**1.2 Tensor products**

If the problem is two-dimensional, then we need two basis functions, one per dimension. If we call the basis function along x-direction  $\mathcal{X}(x)$  and along y-direction  $\mathcal{Y}(y)$ , a test function can then be computed as

$$
v(x, y) = \mathcal{X}(x)\mathcal{Y}(y).
$$

If we now have a problem that has Dirichlet boundaries in the  $x$ -direction and periodic boundaries in the  $y$ -direction, then we can choose  $\mathcal{X}_k(x) = T_k - T_{k+2}$ , for  $k \in \mathcal{I}^{N-2}$  (with  $N-2$  because  $T_{k+2}$  then equals  $T_N$  for  $k = N-2$ ),  $\mathcal{Y}_l(y) = \exp(\imath l y)$  for  $l \in \mathcal{I}^M$  and a tensor product test function is then

$$
v_{kl}(x,y) = (T_k(x) - T_{k+2}(x)) \exp(ily), \text{ for } (k,l) \in \mathcal{I}^{N-2} \times \mathcal{I}^M.
$$
 (1.6)

In other words, we choose one test function per spatial dimension and create global basis functions by taking the outer products (or tensor products) of these individual test functions. Since global basis functions simply are the tensor products of one-dimensional basis functions, it is trivial to move to even higher-dimensional spaces. The multi-dimensional basis functions then form a basis for a multi-dimensional tensor product space. The associated domains are similarily formed by taking Cartesian products of the one-dimensional domains. For example, if the onedimensional domains in x- and y-directions are  $[-1, 1]$  and  $[0, 2\pi]$ , then the two-dimensional domain formed from these two are  $[-1, 1] \times [0, 2\pi]$ , where  $\times$  represents a Cartesian product.

The one-dimensional domains are discretized using the quadrature points of the chosen basis functions. If the meshes in x- and y-directions are  $x = \{x_i\}_{i \in \mathcal{I}^N}$  and  $y = \{y_i\}_{i \in \mathcal{I}^M}$ , then a Cartesian product mesh is  $x \times y$ . With index and set builder notation it is given as

$$
x \times y = \{(x_i, y_j) | (i, j) \in \mathcal{I}^N \times \mathcal{I}^M \}.
$$
\n(1.7)

With shenfun a user chooses the appropriate bases for each dimension of the problem, and may then combine these bases into tensor product spaces and Cartesian product domains. For example, to create the required spaces for the aforementioned domain, with Dirichlet in  $x$ - and periodic in  $y$ -direction, we need the following:

$$
N, M = (16, 16)
$$
  
\n
$$
BN(x) = \text{span}\{T_k(x) - T_{k+2}(x)\}_{k \in \mathcal{I}^{N-2}}
$$
  
\n
$$
BM(y) = \text{span}\{\text{exp}(\imath y)\}_{l \in \mathcal{I}^M}
$$
  
\n
$$
V(x, y) = BN(x) \otimes BM(y)
$$

where ⊗ represents a tensor product.

This can be implemented in *shenfun* as follows:

```
from shenfun import Basis, TensorProductSpace
from mpi4py import MPI
comm = MPI.COMM_WORLD
N, M = (16, 16)BN = Basis(N, 'Chebyshev', bc=(0, 0))
BM = Basis(M, 'Fourier', dtype='d')
V = TensorProductSpace(comm, (BN, BM))
```
Note that the Chebyshev basis is created using N and not  $N-2$ . The chosen boundary condition bc=(0, 0) ensures that only  $N-2$  bases will be used. The Fourier basis BM has been defined for real inputs to a forward transform, which is ensured by the dtype keyword being set to d for double. dtype specifies the data type that is input to the forward method, or the data type of the solution in physical space. Setting  $dt$ ype= $D'$  indicates that this datatype will be complex. Note that it will not trigger an error, or even lead to wrong results, if dtype is by mistake set to D. It is merely less efficient to work with complex data arrays where double precision is sufficient. See Sec *[Getting started](#page-8-0)* for more information on getting started with using bases.

Shenfun is parallelized with MPI through the [mpi4py-fft](https://bitbucket.org/mpi4py/mpi4py-fft) package. If we store the current example in  $\text{filename.py}$ , then it can be run with more than one processor, e.g., like:

mpirun -np 4 python filename.py

In this case the tensor product space V will be distributed with the *slab* method (since the problem is 2D) and it can here use a maximum of 9 CPUs. The maximum is 9 since the last dimension is transformed from 16 real numbers to 9 complex, using the Hermitian symmetry of real transforms, i.e., the shape of a transformed array in the V space will be (14, 9). You can read more about MPI in the later section MPI.

### <span id="page-6-0"></span>**1.3 Tribute**

Shenfun is named as a tribute to Prof. Jie Shen, as it contains many tools for working with his modified Chebyshev and Legendre bases, as described here:

• Jie Shen, SIAM Journal on Scientific Computing, 15 (6), 1489-1505 (1994) (JS1)

• Jie Shen, SIAM Journal on Scientific Computing, 16 (1), 74-87, (1995) (JS2)

Shenfun has implemented classes for the bases described in these papers, and within each class there are methods for fast transforms, inner products and for computing matrices arising from bilinear forms in the spectral Galerkin method.

#### **CHAPTER**

**TWO**

### **GETTING STARTED**

### <span id="page-8-1"></span><span id="page-8-0"></span>**2.1 Basic usage**

Shenfun consists of classes and functions whoose purpose are to make it easier to implement PDE's with spectral methods in simple tensor product domains. The most important everyday tools are

- TensorProductSpace
- MixedTensorProductSpace
- TrialFunction
- TestFunction
- Function
- Array
- inner()
- $\bullet$  div()
- grad()
- project()
- Basis()

A good place to get started is by creating a Basis(). There are five families of bases: Fourier, Chebyshev, Legendre, Laguerre, Hermite and Jacobi. All bases are defined on a one-dimensional domain, with their own basis functions and quadrature points. For example, we have the regular Chebyshev basis  $\{T_k\}_{k=0}^{N-1}$ , where  $T_k$  is the k'th Chebyshev polynomial of the first kind. To create such a basis with 8 quadrature points (i.e.,  $\{T_k\}_{k=0}^7$ ) do:

```
from shenfun import Basis
N = 8T = Basis(N, 'Chebyshev', bc=None)
```
Here bc=None is used to indicate that there are no boundary conditions associated with this basis, which is the default, so it could just as well have been left out. To create a regular Legendre basis (i.e.,  $\{L_k\}_{k=0}^{N-1}$ , where  $L_k$  is the 'th Legendre polynomial), just replace Chebyshev with Legendre above. And to create a Fourier basis, just use Fourier.

<span id="page-8-2"></span>The basis  $T = \{T_k\}_{k=0}^{N-1}$  has many useful methods associated with it, and we may experiment a little. A Function u using basis  $T$  has expansion

$$
u(x) = \sum_{k=0}^{7} \hat{u}_k T_k(x)
$$
 (2.1)

and an instance of this function (initialized with  $\{\hat{u}_k\}_{k=0}^7 = 0$ ) is created in shenfun as:

 $u =$  Function(T)

Consider now for exampel the polynomial  $2x^2 - 1$ , which happens to be exactly equal to  $T_2(x)$ . We can create this polynomial using [sympy](www.sympy.org)

**import sympy as sp**  $x = sp.Symbol('x')$  $u = 2*x*x-1$  # or simply  $u = sp.\nchebyshevt(2, x)$ 

The Sympy function  $u$  can now be evaluated on the quadrature points of basis  $T$ :

```
xj = T.mesh()ue = Array(T)ue[:] = [u.subs(x, xx) for xx in xj]
print(xj)
  [ 0.98078528 0.83146961 0.55557023 0.19509032 -0.19509032 -0.55557023
   -0.83146961 -0.98078528]
print(ue)
  [ 0.92387953 0.38268343 -0.38268343 -0.92387953 -0.92387953 -0.38268343
    0.38268343 0.92387953]
```
We see that ue is an Array on the basis T, and not a Function. The Array and Function classes are both subclasses of Numpy's [ndarray,](https://docs.scipy.org/doc/numpy-1.14.0/reference/generated/numpy.ndarray.html) and represent the two arrays associated with the spectral Galerkin function, like [\(2.1\)](#page-8-2). The Function represent the entire spectral Galerkin function, with array values corresponding to the expansion coefficients  $\hat{u}$ . The Array represent the spectral Galerkin function evaluated on the quadrature mesh of the basis T, i.e., here  $u(x_i), \forall i \in [0, 1, ..., 7]$ .

We now want to find the Function uh corresponding to Array ue. Considering [\(2.1\)](#page-8-2), this corresponds to finding  $\hat{u}_k$  if the left hand side  $u(x_i)$  is known for all quadrature points  $x_i$ .

Since we already know that ue is equal to the second Chebyshev polynomial, we should get an array of expansion coefficients equal to  $\hat{u} = (0, 0, 1, 0, 0, 0, 0, 0)$ . We can compute uh either by using project() or a forward transform:

```
uh = Function(T)uh = T.forward(ue, uh)
# or# uh = ue.forward(uh)
# or
# uh = project(ue, T)print(uh)
  [-1.38777878e-17 6.72002101e-17 1.00000000e+00 -1.95146303e-16
    1.96261557e-17 1.15426347e-16 -1.11022302e-16 1.65163507e-16]
```
So we see that the projection works to machine precision.

The projection is mathematically: find  $u_h \in T$ , such that

$$
(u_h - u, v)_w = 0 \quad \forall v \in T,
$$

where v is a test function,  $u_h$  is a trial function and the notation  $(\cdot, \cdot)_w$  was introduced in [\(1.4\)](#page-4-3). Using now  $v = T_k$  and  $u_h = \sum_{j=0}^{7} \hat{u}_j T_j$ , we get

$$
\begin{aligned} & (\sum_{j=0}^{7} \hat{u}_j T_j, T_k)_w = (u, T_k)_w, \\ & \sum_{j=0}^{7} (T_j, T_k)_w \hat{u}_j = (u, T_k)_w, \end{aligned}
$$

for all  $k \in [0, 1, \ldots, 7]$ . This can be rewritten on matrix form as

$$
B_{kj}\hat{u}_j = \tilde{u}_k,
$$

where  $B_{ki} = (T_i, T_k)_w$ ,  $\tilde{u}_k = (u, T_k)_w$  and summation is implied by the repeating j indices. Since the Chebyshev polynomials are orthogonal the mass matrix  $B_{kj}$  is diagonal. We can assemble both  $B_{kj}$  and  $\tilde{u}_j$  with shenfun, and at the same time introduce the TestFunction, TrialFunction classes and the inner() function:

```
from shenfun import TestFunction, TrialFunction, inner
u = TrialFunction(T)v = TestFunction(T)B = inner(u, v)u_tilde = inner(ue, v)
print(B)
  {0: array([3.14159265, 1.57079633, 1.57079633, 1.57079633, 1.57079633,
   1.57079633, 1.57079633, 1.57079633])}
print(u_tilde)
  [-4.35983562e-17 1.05557843e-16 1.57079633e+00 -3.06535096e-16
    3.08286933e-17 1.81311282e-16 -1.74393425e-16 2.59438230e-16]
```
The  $inner()$  function represents the (weighted) inner product and it expects one test function, and possibly one trial function. If, as here, it also contains a trial function, then a matrix is returned. If inner () contains one test, but no trial function, then an array is returned. Finally, if inner() contains no test nor trial function, but instead a number and an Array, like:

```
a = Array(T, val=1)
print(inner(1, a))
  2.0
```
then inner () represents a non-weighted integral over the domain. Here it returns the length of the domain  $(2.0)$ since *a* is initialized to unity.

Note that the matrix  $B$  assembled above is stored using shenfun's SpectralMatrix class, which is a subclass of Python's dictionary, where the keys are the diagonals and the values are the diagonal entries. The matrix  $B$  is seen to have only one diagonal (the principal)  ${B_{ii}}_{i=0}^7$ .

With the matrix comes a *solve* method and we can solve for  $\hat{u}$  through:

```
u hat = Function(T)
u_hat = B.solve(u_tilde, u=u_hat)
print(u_hat)
  [-1.38777878e-17 6.72002101e-17 1.00000000e+00 -1.95146303e-16
    1.96261557e-17 1.15426347e-16 -1.11022302e-16 1.65163507e-16]
```
which obviously is exactly the same as we found using  $\text{project}($  ) or the *T.forward* function.

Note that Array merely is a subclass of Numpy's ndarray, whereas Function is a subclass of both Numpy's ndarray *and* the BasisFunction class. The latter is used as a base class for arguments to bilinear and linear forms, and is as such a base class also for TrialFunction and TestFunction. An instance of the Array class cannot be used in forms, except from regular inner products of numbers or test function vs an Array. To illustrate, lets create some forms, where all except the last one is ok:

```
T = Basis(12, 'Legendre')
u = TrialFunction(T)
v = TestFunction(T)uf = Function(T)ua = Array(T)A = inner(v, u) # Mass matrix
```

```
c = inner(v, ua) # ok, a scalar product
d = inner(v, uf) # ok, a scalar product (slower than above)
e = inner(1, ua) # ok, non-weighted integral of ua over domain
df = Dx(uf, 0, 1) # okda = Dx(ua, 0, 1) # Not ok
   AssertionError Traceback (most recent call last)
   <ipython-input-14-3b957937279f> in <module>
   ---> 1 da = inner(v, Dx(ua, 0, 1))
   ~/MySoftware/shenfun/shenfun/forms/operators.py in Dx(test, x, k)
        82 Number of derivatives
        83
    --> 84 assert isinstance(test, (Expr, BasisFunction))
        85
        86 if isinstance(test, BasisFunction):
   AssertionError:
```
So it is not possible to perform operations that involve differentiation (*Dx* represents a partial derivative) on an Array instance. This is because the ua does not contain more information than its values and its TensorProductSpace. A BasisFunction instance, on the other hand, can be manipulated with operators like  $div()$  grad() in creating instances of the Expr class, see *[Operators](#page-11-0)*.

Note that any rules for efficient use of Numpy ndarrays, like vectorization, also applies to Function and Array instances.

### <span id="page-11-0"></span>**2.2 Operators**

Operators act on any single instance of a BasisFunction, which can be Function, TrialFunction or TestFunction. The implemented operators are:

- $\bullet$  div()
- grad()
- curl()
- $\bullet$  Dx()

Operators are used in variational forms assembled using inner() or project(), like:

 $A = inner(grad(u), grad(v))$ 

which assembles a stiffness matrix A. Note that the two expressions fed to inner must have consistent rank. Here, for example, both grad(u) and grad(v) have rank 1 of a vector.

### <span id="page-11-1"></span>**2.3 Multidimensional problems**

As described in the introduction, a multidimensional problem is handled using tensor product spaces, that have basis functions generated from taking the outer products of one-dimensional basis functions. We create tensor product spaces using the class TensorProductSpace:

```
N, M = (12, 16)C0 = Basis(N, 'L', bc=(0, 0), scaled=True)
KO = Basis(M, 'F', dtype='d')T = TensorProductSpace(comm, (C0, K0))
```
Associated with this is a Cartesian mesh  $[-1, 1] \times [0, 2\pi]$ . We use classes Function, TrialFunction and TestFunction exactly as before:

```
u = TrialFunction(T)v = TestFunction(T)A = inner(grad(u), grad(v))
```
However, now A will be a tensor product matrix, or more correctly, the sum of two tensor product matrices. This can be seen if we look at the equations beyond the code. In this case we are using a composite Legendre basis for the first direction and Fourier exponentials for the second, and the tensor product basis function is

$$
v_{kl}(x,y) = \frac{1}{\sqrt{4k+6}} (L_k(x) - L_{k+2}(x)) \exp(ily),
$$
  
=  $\Psi_k(x)\phi_l(y),$ 

where  $L_k$  is the k'th Legendre polynomial,  $\psi_k = (L_k - L_{k+2})/2$ √  $4k + 6$  and  $\phi_l = \exp( \imath l y)$  are used for simplicity in later derivations. The trial function becomes

$$
u(x,y) = \sum_{k} \sum_{l} \hat{u}_{kl} v_{kl}
$$

<span id="page-12-0"></span>and the inner product is

$$
(\nabla u, \nabla v)_w = \int_{-1}^1 \int_0^{2\pi} \nabla u \cdot \nabla v dx dy,
$$
  
\n
$$
= \int_{-1}^1 \int_0^{2\pi} \frac{\partial u}{\partial x} \frac{\partial v}{\partial x} + \frac{\partial u}{\partial y} \frac{\partial v}{\partial y} dx dy,
$$
  
\n
$$
= \int_{-1}^1 \int_0^{2\pi} \frac{\partial u}{\partial x} \frac{\partial v}{\partial x} dx dy + \int_{-1}^1 \int_0^{2\pi} \frac{\partial u}{\partial y} \frac{\partial v}{\partial y} dx dy,
$$
\n(2.2)

showing that it is the sum of two tensor product matrices. However, each one of these two terms contains the outer product of smaller matrices. To see this we need to insert for the trial and test functions (using  $v_{mn}$  for test):

$$
\int_{-1}^{1} \int_{0}^{2\pi} \frac{\partial u}{\partial x} \frac{\partial v}{\partial x} dx dy = \int_{-1}^{1} \int_{0}^{2\pi} \frac{\partial}{\partial x} \left( \sum_{k} \sum_{l} \hat{u}_{kl} \Psi_{k}(x) \phi_{l}(y) \right) \frac{\partial}{\partial x} \left( \Psi_{m}(x) \phi_{n}(y) \right) dx dy,
$$

$$
= \sum_{k} \sum_{l} \underbrace{\int_{-1}^{1} \frac{\partial \Psi_{k}(x)}{\partial x} \frac{\partial \Psi_{m}(x)}{\partial x} dx}_{A_{mk}} \underbrace{\int_{0}^{2\pi} \phi_{l}(y) \phi_{n}(y) dy}_{B_{nl}} \hat{u}_{kl},
$$

where  $A \in \mathbb{R}^{N-2\times N-2}$  and  $B \in \mathbb{R}^{M\times M}$ . The tensor product matrix  $A_{mk}B_{nl}$  (or in matrix notation  $A\otimes B$ ) is the first item of the two items in the list that is returned by inner (grad(u), grad(v)). The other item is of course the second term in the last line of  $(2.2)$ :

$$
\int_{-1}^{1} \int_{0}^{2\pi} \frac{\partial u}{\partial y} \frac{\partial v}{\partial y} dxdy = \int_{-1}^{1} \int_{0}^{2\pi} \frac{\partial}{\partial y} \left( \sum_{k} \sum_{l} \hat{u}_{kl} \Psi_{k}(x) \phi_{l}(y) \right) \frac{\partial}{\partial y} \left( \Psi_{m}(x) \phi_{n}(y) \right) dxdy
$$

$$
= \sum_{k} \sum_{l} \underbrace{\int_{-1}^{1} \Psi_{k}(x) \Psi_{m}(x) dx}_{C_{mk}} \underbrace{\int_{0}^{2\pi} \frac{\partial \phi_{l}(y)}{\partial y} \frac{\phi_{n}(y)}{\partial y} dy}_{D_{nl}} \hat{u}_{kl}
$$

The tensor product matrices  $A_{mk}B_{nl}$  and  $C_{mk}D_{nl}$  are both instances of the TPMatrix class. Together they lead to linear algebra systems like:

$$
(A_{mk}B_{nl} + C_{mk}D_{nl})\hat{u}_{kl} = \tilde{f}_{mn},\tag{2.3}
$$

<span id="page-13-2"></span>where

$$
\tilde{f}_{mn} = (v_{mn}, f)_w,
$$

for some right hand side  $f$ , see, e.g., [\(2.5\)](#page-13-1). Note that an alternative formulation here is

$$
A\hat{u}B^T + C\hat{u}D^T = \tilde{f}
$$

where  $\hat{u}$  and  $\tilde{f}$  are treated as regular matrices ( $\hat{u} \in \mathbb{R}^{N-2\times M}$  and  $\tilde{f} \in \mathbb{R}^{N-2\times M}$ ). This formulation is utilized to derive efficient solvers for tensor product bases in multiple dimensions using the matrix decomposition method in [\[She94\]](#page-64-1) and [\[She95\]](#page-64-2).

Note that in our case the equation system [\(2.3\)](#page-13-2) can be greatly simplified since three of the submatrices ( $A_{mk}$ ,  $B_{nl}$  and  $(D_{nl})$  are diagonal. Even more, two of them equal the identity matrix

$$
A_{mk} = \delta_{mk},
$$
  

$$
B_{nl} = \delta_{nl},
$$

whereas the last one can be written in terms of the identity (no summation on repeating indices)

$$
D_{nl} = -nl\delta_{nl}.
$$

<span id="page-13-3"></span>Inserting for this in [\(2.3\)](#page-13-2) and simplifying by requiring that  $l = n$  in the second step, we get

$$
(\delta_{mk}\delta_{nl} - lnC_{mk}\delta_{nl})\hat{u}_{kl} = \tilde{f}_{mn},
$$
  

$$
(\delta_{mk} - l^2C_{mk})\hat{u}_{kl} = \tilde{f}_{ml}.
$$
 (2.4)

Now if we keep *l* fixed this latter equation is simply a regular linear algebra problem to solve for  $\hat{u}_{kl}$ , for all k. Of course, this solve needs to be carried out for all  $l$ .

Note that there is a generic solver available for the system  $(2.3)$  in  $SolverGenerator 2NP$  that makes no assumptions on diagonality. However, this solver will, naturally, be quite a bit slower than a tailored solver that takes advantage of diagonality. For the Poisson equation such solvers are available for both Legendre and Chebyshev bases, see the extended demo *[Demo - 3D Poisson's equation](#page-43-0)* or the demo programs [dirichlet\\_poisson2D.py](https://github.com/spectralDNS/shenfun/blob/master/demo/dirichlet_poisson2D.py) and [dirich](https://github.com/spectralDNS/shenfun/blob/master/demo/dirichlet_poisson3D.py)[let\\_poisson3D.py.](https://github.com/spectralDNS/shenfun/blob/master/demo/dirichlet_poisson3D.py)

### <span id="page-13-0"></span>**2.4 Coupled problems**

With Shenfun it is possible to solve equations coupled and implicit using the MixedTensorProductSpace class for multidimensional problems and MixedBasis for one-dimensional problems. As an example, lets consider a mixed formulation of the Poisson equation. The Poisson equation is given as always as

$$
\nabla^2 u(\mathbf{x}) = f(\mathbf{x}), \quad \text{for} \quad \mathbf{x} \in \Omega,
$$
\n(2.5)

<span id="page-13-1"></span>but now we recast the problem into a mixed formulation

$$
\sigma(\mathbf{x}) - \nabla u(\mathbf{x}) = 0, \text{ for } \mathbf{x} \in \Omega,
$$
  
 
$$
\nabla \cdot \sigma(\mathbf{x}) = f(\mathbf{x}), \text{ for } \mathbf{x} \in \Omega.
$$

where we solve for the vector  $\sigma$  and scalar u simultaneously. The domain  $\Omega$  is taken as a multidimensional Cartesian product  $\Omega = [-1, 1] \times [0, 2\pi]$ , but the code is more or less identical for a 3D problem. For boundary conditions we use Dirichlet in the  $x$ -direction and periodicity in the  $y$ -direction:

$$
u(\pm 1, y) = 0
$$
  

$$
u(x, 2\pi) = u(x, 0)
$$

Note that there is no boundary condition on  $\sigma$ , only on u. For this reason we choose a Dirichlet basis  $SD$  for u and a regular Legendre or Chebyshev  $ST$  basis for  $\sigma$ . With  $K0$  representing the function space in the periodic direction, we get the relevant 2D tensor product spaces as  $TD = SD \otimes K0$  and  $TT = ST \otimes K0$ . Since  $\sigma$  is a vector we use a VectorTensorProductSpace  $VT = TT \times TT$  and finally a MixedTensorProductSpace  $Q = VT \times TD$ for the coupled and implicit treatment of  $(\sigma, u)$ :

```
N, M = (16, 24)family = 'Legendre'
SD = Basis(N[0], family, bc=(0, 0))ST = Basis(N[0], family)K0 = Basis(N[1], 'Fourier', dtype='d')TD = TensorFlow = TensorProductSpace(comm, (SD, K0), axes=(0, 1))
TT = TensorProductSpace(comm, (ST, K0), axes=(0, 1))
VT = VectorTensorProductSpace(TT)
Q = MixedTensorProductSpace([VT, TD])
```
<span id="page-14-0"></span>In variational form the problem reads: find  $(\sigma, u) \in Q$  such that

$$
(\sigma, \tau)_w - (\nabla u, \tau)_w = 0, \quad \forall \tau \in VT,
$$
  

$$
(\nabla \cdot \sigma, v)_w = (f, v)_w \quad \forall v \in TD
$$
 (2.6)

To implement this we use code that is very similar to regular, uncoupled problems. We create test and trialfunction:

```
qu = TrialFunction(Q)tv = TestFunction(Q)
sigma, u = gu
tau, v = tv
```
and use these to assemble all blocks of the variational form [\(2.6\)](#page-14-0):

```
# Assemble equations
A00 = inner(sigma, tau)
if family.lower() == 'legendre':
   A01 = inner(u, div(tau))else:
   A01 = inner(-grad(u), tau)A10 = inner(div(sigma), v)
```
Note that we here can use integration by parts for Legendre, since the weight function is a constant, and as such get the term  $(-\nabla u, \tau)_w = (u, \nabla \cdot \tau)_w$  (boundary term is zero due to homogeneous Dirichlet boundary conditions).

We collect all assembled terms in a BlockMatrix:

H = BlockMatrix(A00+A01+A10)

<span id="page-14-1"></span>This block matrix H is then simply (for Legendre)

$$
\begin{bmatrix}\n(\sigma,\tau)_w & (u,\nabla\cdot\tau)_w \\
(\nabla\cdot\sigma,v)_w & 0\n\end{bmatrix}
$$
\n(2.7)

Note that each item in  $(2.7)$  is a collection of instances of the TPMatrix class, and for similar reasons as given around [\(2.4\)](#page-13-3), we get also here one regular block matrix for each Fourier wavenumber. The sparsity pattern is the same for all matrices except for wavenumber 0. The (highly sparse) sparsity pattern for block matrix H with wavenumber  $\neq 0$  is shown in the image below

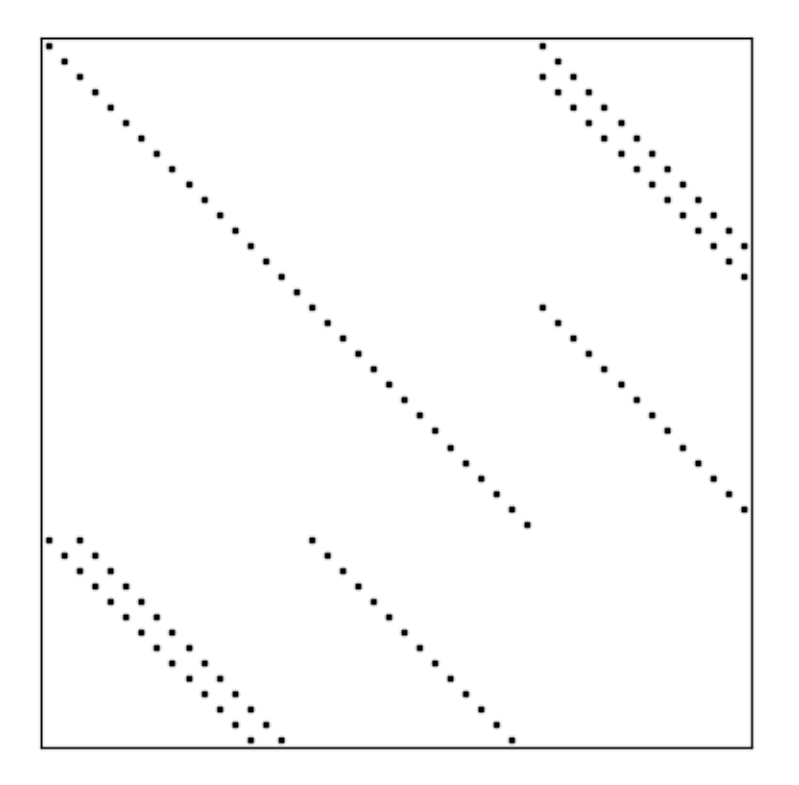

### Sparsity pattern - Legendre Mixed Poisson

A complete demo for the coupled problem discussed here can be found in [MixedPoisson.py](https://github.com/spectralDNS/shenfun/blob/master/demo/MixedPoisson.py) and a 3D version is in [MixedPoisson3D.py.](https://github.com/spectralDNS/shenfun/blob/master/demo/MixedPoisson3D.py)

### <span id="page-15-0"></span>**2.5 Integrators**

The integrators module contains some interator classes that can be used to integrate a solution forward in time. However, for now these integrators are only implemented for purely Fourier tensor product spaces. There are currently 3 different integrator classes

- RK4: Runge-Kutta fourth order
- ETD: Exponential time differencing Euler method
- ETDRK4: Exponential time differencing Runge-Kutta fourth order

See, e.g., H. Montanelli and N. Bootland "Solving periodic semilinear PDEs in 1D, 2D and 3D with exponential integrators", <https://arxiv.org/pdf/1604.08900.pdf>

Integrators are set up to solve equations like

$$
\frac{\partial u}{\partial t} = Lu + N(u) \tag{2.8}
$$

where u is the solution, L is a linear operator and  $N(u)$  is the nonlinear part of the right hand side.

To illustrate, we consider the time-dependent 1-dimensional Kortveeg-de Vries equation

$$
\frac{\partial u}{\partial t} + \frac{\partial^3 u}{\partial x^3} + u \frac{\partial u}{\partial x} = 0
$$

which can also be written as

$$
\frac{\partial u}{\partial t} + \frac{\partial^3 u}{\partial x^3} + \frac{1}{2} \frac{\partial u^2}{\partial x} = 0
$$

We neglect boundary issues and choose a periodic domain  $[0, 2\pi]$  with Fourier exponentials as test functions. The initial condition is chosen as

$$
u(x, t = 0) = 3A2/\cosh(0.5A(x - \pi + 2))^{2} + 3B2/\cosh(0.5B(x - \pi + 1))^{2}
$$
\n(2.9)

where A and B are constants. For discretization in space we use the basis  $V_N = span\{exp(ikx)\}_{k=0}^N$  and formulate the variational problem: find  $u \in V_N$  such that

$$
\frac{\partial}{\partial t}\Big(u,v\Big) = -\Big(\frac{\partial^3 u}{\partial x^3},v\Big) - \Big(\frac{1}{2}\frac{\partial u^2}{\partial x},v\Big), \quad \forall v \in V_N
$$

We see that the first term on the right hand side is linear in  $u$ , whereas the second term is nonlinear. To implement this problem in shenfun we start by creating the necessary basis and test and trial functions

```
import numpy as np
from shenfun import *
N = 256T = Basis(N, 'F', dtype='d')
u = TrialFunction(T)v = TestFunction(T)u = Array(T)
u_hat = Function(T)
```
We then create two functions representing the linear and nonlinear part of  $(?)$ :

```
def LinearRHS(**params):
    return -inner(Dx(u, 0, 3), v)k = T.wavenumbers(scaled=True, eliminate highest freq=True)
def NonlinearRHS(u, u_hat, rhs, **params):
    rhs.fill(0)
    u_{-}[:] = T.backward(u_hat, u_)
    rhs = T.forward(-0.5*u-*2, rhs)<br>return rhs*lj*k # return inner
                       # return inner(qrad(-0.5*Up**2), v)
```
Note that we differentiate in NonlinearRHS by using the wavenumbers k directly. Alternative notation, that is given in commented out text, is slightly slower, but the results are the same.

The solution vector  $u$  needs also to be initialized according to  $(?)$ 

```
A = 25.B = 16.
x = T.points_and_weights()[0]u_{-}[:] = 3*A**2(np.cosh(0.5*A*(x-np.pi+2))**2 + 3*B*x2(np.cosh(0.5*B*(x-np.pi+1))**2)u_hat = T.forward(u_h, u_hat)
```
Finally we create an instance of the ETDRK4 solver, and integrate forward with a given timestep

```
dt = 0.01/N**2end_time = 0.006integrator = ETDRK4(T, L=LinearRHS, N=NonlinearRHS)integrator.setup(dt)
u_hat = integrator.solve(u_t, u_hhat, dt, (0, end_time))
```
The solution is two waves travelling through eachother, seemingly undisturbed.

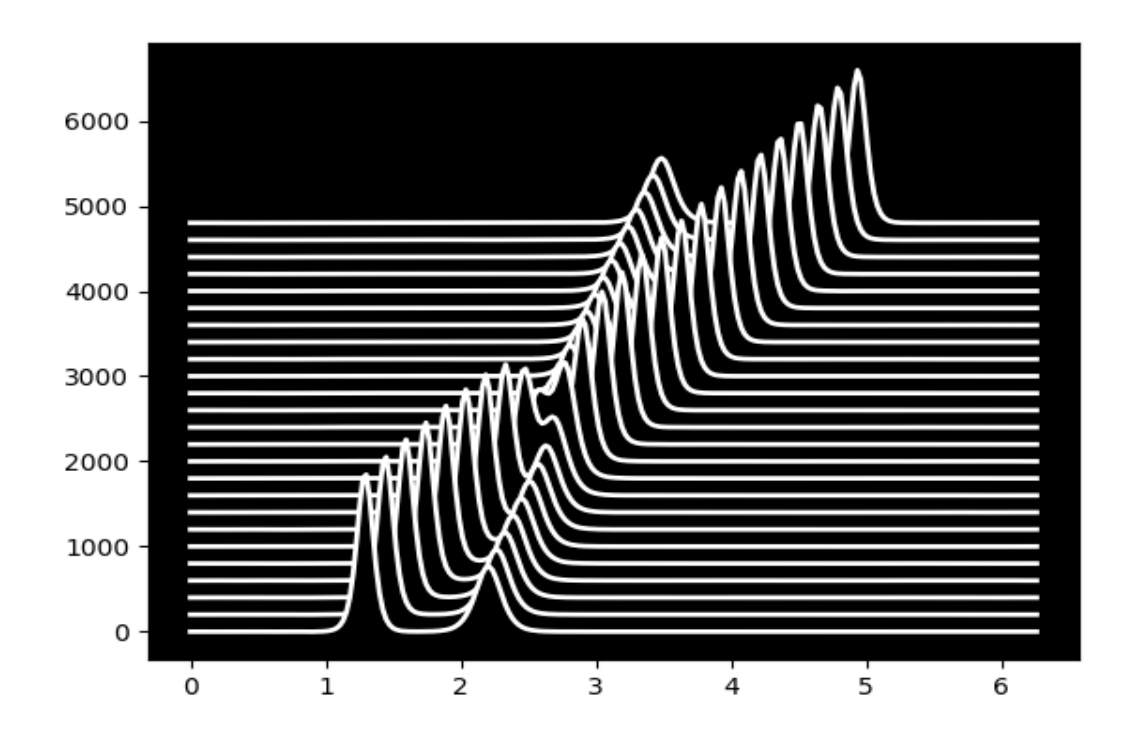

### <span id="page-17-0"></span>**2.6 MPI**

Shenfun makes use of the Message Passing Interface (MPI) to solve problems on distributed memory architectures. OpenMP is also possible to enable for FFTs.

Dataarrays in Shenfun are distributed using a [new and completely generic method,](https://arxiv.org/abs/1804.09536) that allows for any index of a multidimensional array to be distributed. To illustrate, lets consider a TensorProduct Space of three dimensions, such that the arrays living in this space will be 3-dimensional. We create two spaces that are identical, except from the MPI decomposition, and we use 4 CPUs (mpirun  $-$ np 4 python mpitest.py, if we store the code in this section as mpitest.py):

```
from shenfun import *
from mpi4py import MPI
from mpi4py_fft import generate_xdmf
comm = MPI.COMM_WORLD
N = (20, 40, 60)KO = Basis(N[0], 'F', dtype='D', domain=(0, 1))K1 = Basis(N[1], 'F', dtype='D', domain=(0, 2))K2 = Basis(N[2], 'F', dtype='d', domain=(0, 3))
```

```
T0 = TensorProductSpace(comm, (K0, K1, K2), axes=(0, 1, 2), slab=True)
T1 = TensorProductSpace(comm, (K0, K1, K2), axes=(1, 0, 2), slab=True)
```
Here the keyword slab determines that only *one* index set of the 3-dimensional arrays living in T0 or T1 should be distributed. The defaul is to use two, which corresponds to a so-called pencil decomposition. The axes-keyword determines the order of which transforms are conducted, starting from last to first in the given tuple. Note that T0 now will give arrays in real physical space that are distributed in the first index, whereas T1 will give arrays that are distributed in the second. This is because 0 and 1 are the first items in the tuples given to axes.

We can now create some Arrays on these spaces:

```
u0 = Array(T0, val=comm.Get_rank())
ul = Array(T1, val=comm.Get\_rank())
```
such that u0 and u1 have values corresponding to their communicating processors rank in the COMM\_WORLD group (the group of all CPUs).

Note that both the TensorProductSpaces have functions with expansion

$$
u(x,y,z) = \sum_{n=-N/2}^{N/2-1} \sum_{m=-N/2}^{N/2-1} \sum_{l=-N/2}^{N/2-1} \hat{u}_{l,m,n} e^{i(lx+my+nz)}.
$$
 (2.10)

where  $u(x, y, z)$  is the continuous solution in real physical space, and  $\hat{u}$  are the spectral expansion coefficients. If we evaluate expansion (??) on the real physical mesh, then we get

$$
u(x_i, y_j, z_k) = \sum_{n=-N/2}^{N/2-1} \sum_{m=-N/2}^{N/2-1} \sum_{l=-N/2}^{N/2-1} \hat{u}_{l,m,n} e^{i(lx_i + my_j + nz_k)}.
$$
 (2.11)

The function  $u(x_i, y_j, z_k)$  corresponds to the arrays u0, u1, whereas we have not yet computed the array  $\hat{u}$ . We could get  $\hat{u}$  as:

```
u0_hat = Function(T0)
u0_hat = T0.forward(u0, u0_hat)
```
Now, u0 and u1 have been created on the same mesh, which is a structured mesh of shape (20, 40, 60). However, since they have different MPI decomposition, the values used to fill them on creation will differ. We can visualize the arrays in Paraview using some postprocessing tools, to be further described in Sec Postprocessing:

```
u0.write('myfile.h5', 'u0', 0, domain=T0.mesh())
u1.write('myfile.h5', 'u1', 0, domain=T1.mesh())
if comm.Get_rank() == 0:
    generate_xdmf('myfile.h5')
```
And when the generated myfile.xdmf is opened in Paraview, we can see the different distributions. The function u0 is shown first, and we see that it has different values along the short first dimension. The second figure is evidently distributed along the second dimension. Both arrays are non-distributed in the third and final dimension, which is fortunate, because this axis will be the first to be transformed in, e.g.,  $u0$  hat = T0.forward(u0, u0\_hat).

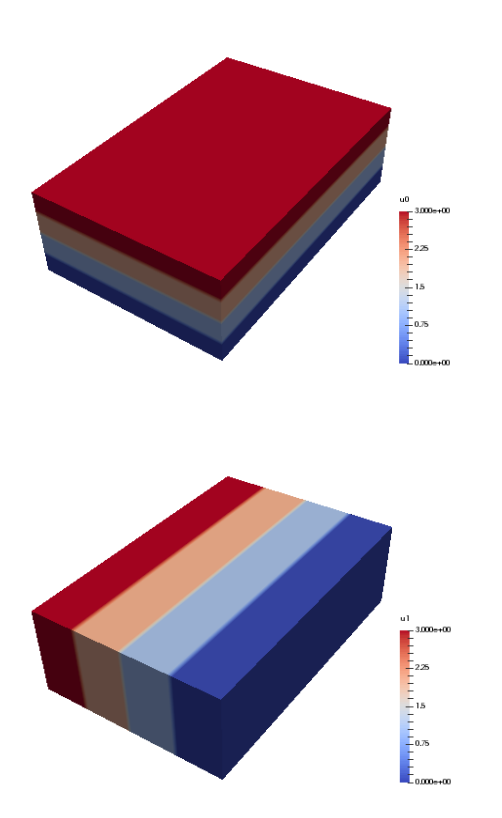

We can now decide to distribute not just one, but the first two axes using a pencil decomposition instead. This is achieved simply by dropping the slab keyword:

```
T2 = TensorProductSpace(comm, (K0, K1, K2), axes=(0, 1, 2))u2 = Array(T2, val=comm.Get_rank())
u2.write('pencilfile.h5', 'u2', 0)
if comm.Get_rank() == 0:
    generate_xdmf('pencilfile.h5')
```
Running again with 4 CPUs the array u2 will look like:

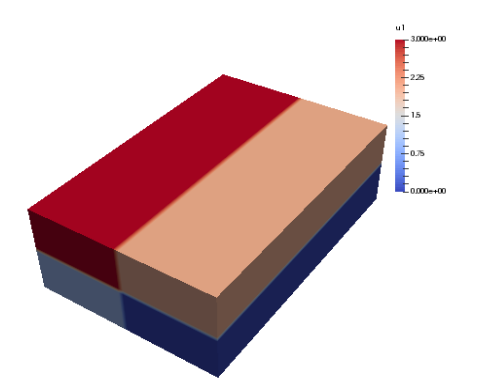

The local slices into the global array may be obtained through:

```
>>> print(comm.Get_rank(), T2.local_slice(False))
0 [slice(0, 10, None), slice(0, 20, None), slice(0, 60, None)]
```

```
[slice(0, 10, None), slice(20, 40, None), slice(0, 60, None)]2 [slice(10, 20, None), slice(0, 20, None), slice(0, 60, None)]
3 [slice(10, 20, None), slice(20, 40, None), slice(0, 60, None)]
```
In spectral space the distribution will be different. This is because the discrete Fourier transforms are performed one axis at the time, and for this to happen the dataarrays need to be realigned to get entire axis available for each processor. Naturally, for the array in the pencil example (see image), we can only perform an FFT over the third and longest axis, because only this axis is locally available to all processors. To do the other directions, the dataarray must be realigned and this is done internally by the TensorProductSpace class. The shape of the datastructure in spectral space, that is the shape of  $\hat{u}$ , can be obtained as:

```
>>> print(comm.Get_rank(), T2.local_slice(True))
0 [slice(0, 20, None), slice(0, 20, None), slice(0, 16, None)]1 [slice(0, 20, None), slice(0, 20, None), slice(16, 31, None)]
2 [slice(0, 20, None), slice(20, 40, None), slice(0, 16, None)]
3 [slice(0, 20, None), slice(20, 40, None), slice(16, 31, None)]
```
Evidently, the spectral space is distributed in the last two axes, whereas the first axis is locally avalable to all processors. Tha dataarray is said to be aligned in the first dimension.

#### **CHAPTER**

### **THREE**

### **POST PROCESSING**

<span id="page-22-0"></span>MPI is great because it means that you can run Shenfun on pretty much as many CPUs as you can get your hands on. However, MPI makes it more challenging to do visualization, in particular with Python and Matplotlib. For this reason there is a utilities module with helper classes for dumping dataarrays to [HDF5](https://www.hdf5.org) or [NetCDF](https://www.unidata.ucar.edu/software/netcdf/)

Most of the IO has already been implemented in [mpi4py-fft.](https://mpi4py-fft.readthedocs.io/en/latest/io.html) The classes HDF5File and NCFile are used exactly as they are implemented in mpi4py-fft. As a common interface we provide

• ShenfunFile()

where ShenfunFile() returns an instance of either HDF5File or NCFile, depending on choice of backend.

For example, to create an HDF5 writer for a 3D TensorProductSpace with Fourier bases in all directions:

```
from shenfun import *
from mpi4py import MPI
N = (24, 25, 26)KO = Basis(N[0], 'F', dtype='D')K1 = Basis(N[1], 'F', dtype='D')K2 = Basis(N[2], 'F', dtype='d')T = TensorProductSpace(MPI.COMM_WORLD, (K0, K1, K2))
fl = ShenfunFile('myh5file', T, backend='hdf5', mode='w')
```
The file instance *fl* will now have two method that can be used to either write dataarrays to file, or read them back again.

- fl.write
- fl.read

With the HDF5 backend we can write both arrays from physical space (Array), as well as spectral space (Function). However, the NetCDF4 backend cannot handle complex dataarrays, and as such it can only be used for real physical dataarrays.

In addition to storing complete dataarrays, we can also store any slices of the arrays. To illustrate, this is how to store three snapshots of the u array, along with some *global* 2D and 1D slices:

```
u = Array(T)
u[:] = np.random.random(u.shape)d = \{ 'u': [u, (u, np.s_{i} [4, :, :]), (u, np.s_{i} [4, 4, :])) \}fl.write(0, d)
u[:] = 2fl.write(1, d)
```
The ShenfunFile may also be used for the MixedTensorProductSpace, or VectorTensorProductSpace, that are collections of the scalar TensorProductSpace. We can create a MixedTensorProductSpace consisting of two TensorProductSpaces, and an accompanying writer class as:

```
TT = MixedTensorProductSpace([T, T])
fl_m = ShenfunFile('mixed', TT, backend='hdf5', mode='w')
```
Let's now consider a transient problem where we step a solution forward in time. We create a solution array from the Array class, and update the array inside a while loop:

```
TT = VectorTensorProductSpace(T)
fl_m = ShenfunFile('mixed', TT, backend='hdf5', mode='w')
u = Array(TT)
tstep = 0du = {'uv': (u,
            (u, [4, slice(None), slice(None)]),
            (u, [slice(None), 10, 10]))}
while tstep < 3:
    fl_m.write(tstep, du, forward_output=False)
    tstep += 1
```
Note that on each time step the arrays u, (u, [4, slice(None), slice(None)]) and (u,  $[slice(None), 10, 10])$  are vectors, and as such of global shape  $(3, 24, 25, 26), (3, 25, 26)$ and (3, 25), respectively. However, they are stored in the hdf5 file under their spatial dimensions 1D, 2D and 3D, respectively.

Note that the slices in the above dictionaries are *global* views of the global arrays, that may or may not be distributed over any number of processors. Also note that these routines work with any number of CPUs, and the number of CPUs does not need to be the same when storing or retrieving the data.

After running the above, the different arrays will be found in groups stored in *myyfile.h5* with directory tree structure as:

```
myh5file.h5/
L_{\rm u/}-1D/\vert \vert 4_4_slice/
      \begin{array}{ccc} & & & \rightarrow & \mathbb{R} \end{array}\lfloor 1
        -2D/| 4_slice_slice/
      \begin{array}{ccc} \n\end{array} \begin{array}{ccc} \n\end{array} 0
      | 1
        3D/
            \vdash 0
                 | 1
        - mesh/
            - x0- x1- x2
```
Likewise, the *mixed.h5* file will at the end of the loop look like:

```
mixed.h5/
L_{\text{uv}}-1D/| slice_10_10/
    \begin{array}{ccc} \n\end{array}-1-3-2D/
```
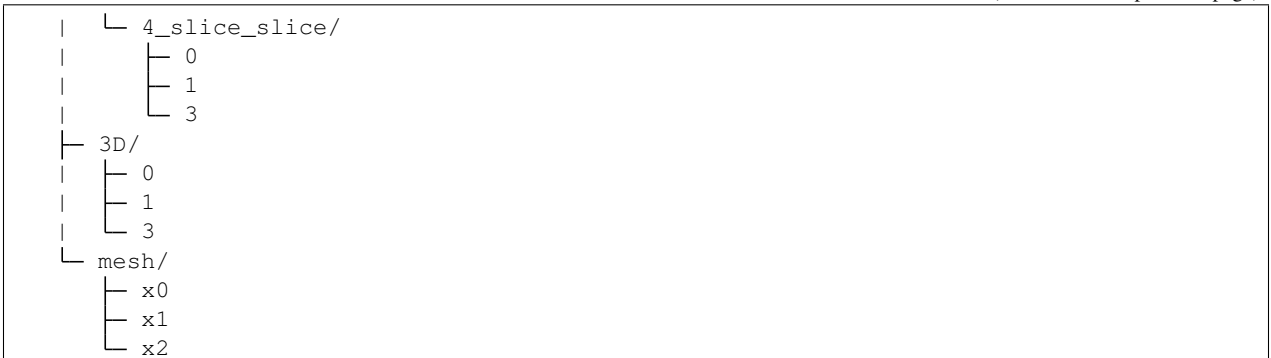

Note that the mesh is stored as well as the results. The three mesh arrays are all 1D arrays, representing the domain for each basis in the TensorProductSpace.

With NetCDF4 the layout is somewhat different. For mixed above, if we were using backend netcdf instead of hdf5, we would get a datafile where ncdump -h mixed.nc would result in:

```
netcdf mixed {
dimensions:
        time = UNLIMITED ; // (3 currently)
        i = 3;x = 24 ;
        y = 25 ;
        z = 26;
variables:
        double time(time) ;
        double i(i) ;
        double x(x) ;
        double y(y) ;
        double z(z) ;
        double uv(time, i, x, y, z) ;
        double uv_4_slice_slice(time, i, y, z) ;
        double uv_slice_10_10(time, i, x) ;
}
```
Note that it is also possible to store vector arrays as scalars. For NetCDF4 this is necessary for direct visualization using [Visit.](https://www.visitusers.org) To store vectors as scalars, simply use:

fl\_m.write(tstep, du, forward\_output=**False**, as\_scalar=**True**)

### <span id="page-24-0"></span>**3.1 ParaView**

The stored datafiles can be visualized in [ParaView.](www.paraview.org) However, ParaView cannot understand the content of these HDF5 files without a little bit of help. We have to explain that these data-files contain structured arrays of such and such shape. The way to do this is through the simple XML descriptor [XDMF.](www.xdmf.org) To this end there is a function imported from [mpi4py-fft](https://bitbucket.org/mpi4py/mpi4py-fft) called generate\_xdmf that can be called with any one of the generated hdf5-files:

```
generate_xdmf('myh5file.h5')
generate_xdmf('mixed.h5')
```
This results in some light xdmf-files being generated for the 2D and 3D arrays in the hdf5-file:

• myh5file.xdmf

- myh5file\_4\_slice\_slice.xdmf
- mixed.xdmf
- mixed\_4\_slice\_slice.xdmf

These xdmf-files can be opened and inspected by ParaView. Note that 1D arrays are not wrapped, and neither are 4D.

An annoying feature of Paraview is that it views a three-dimensional array of shape  $(N_0, N_1, N_2)$  as transposed compared to shenfun. That is, for Paraview the *last* axis represents the  $x$ -axis, whereas shenfun (like most others) considers the first axis to be the  $x$ -axis. So when opening a three-dimensional array in Paraview one needs to be aware. Especially when plotting vectors. Assume that we are working with a Navier-Stokes solver and have a threedimensional VectorTensorProductSpace to represent the fluid velocity:

```
from mpi4py import MPI
from shenfun import *
comm = MPI.COMM_WORLD
N = (32, 64, 128)V0 = Basis(N[0], 'F', dtype='D')V1 = Basis(N[1], 'F', dtype='D')V2 = Basis(N[2], 'F', dtype='d')T = TensorProductSpace(comm, (V0, V1, V2))TV = VectorTensorProductSpace(T)
U = Array(TV)
U[0] = 0U[1] = 1U[2] = 2
```
To store the resulting Array U we can create an instance of the HDF5File class, and store using keyword as\_scalar=True:

```
hdf5file = ShenfunFile("NS", TV, backend='hdf5', mode='w')
...
file.write(0, {'u': [U]}, as_scalar=True)
file.write(1, {'u': [U]}, as_scalar=True)
```
Alternatively, one may store the arrays directly as:

U.write('U.h5', 'u', 0, domain=T.mesh(), as\_scalar=**True**) U.write('U.h5', 'u', 1, domain=T.mesh(), as\_scalar=**True**)

Generate an xdmf file through:

generate\_xdmf('NS.h5')

and open the generated NS, xdmf file in Paraview. You will then see three scalar arrays  $u_0$ ,  $u_1$ ,  $u_2$ , each one of shape (32, 64, 128), for the vector component in what Paraview considers the  $z$ ,  $y$  and  $x$  directions, respectively. Other than the swapped coordinate axes there is no difference. But be careful if creating vectors in Paraview with the Calculator. The vector should be created as:

u0\*kHat+u1\*jHat+u2\*iHat

#### **CHAPTER**

### **FOUR**

### **INSTALLATION**

<span id="page-26-0"></span>Shenfun has a few dependencies

- [mpi4py](https://bitbucket.org/mpi4py/mpi4py)
- [FFTW](http://www.fftw.org)
- [mpi4py-fft](https://bitbucket.org/mpi4py/mpi4py-fft)
- [cython](http://cython.org)
- [numpy](https://www.numpy.org)
- [sympy](https://www.sympy.org)
- [scipy](https://www.scipy.org)
- [h5py](https://www.h5py.org)

that are mostly straight-forward to install, or already installed in most Python environments. The first two are usually most troublesome. Basically, for [mpi4py](https://bitbucket.org/mpi4py/mpi4py) you need to have a working MPI installation, whereas [FFTW](http://www.fftw.org) is available on most high performance computer systems. If you are using [conda,](https://conda.io/docs/) then all you need to install a fully functional shenfun, with all the above dependencies, is

conda install -c conda-forge shenfun

You probably want to install into a fresh environment, though, which can be achieved with

conda create --name shenfun -c conda-forge shenfun conda activate shenfun

Note that this gives you shenfun with default settings. This means that you will probably get the openmpi backend, and it is also likely that conda-forge chooses numpy with the mkl backend. Unfortunately, the mkl python package makes adjustments to the FFTW library and hard to resolve bugs may arise. For this reason it is advisable to make sure that mkl is not installed. This can be achieved with, e.g.,

conda create --name shenfun -c conda-forge shenfun mpich nomkl

Note that the nomkl package makes sure that numpy is installed without mkl, whereas mpich here chooses this backend over openmpi.

If you do not use [conda,](https://conda.io/docs/) then you need to make sure that MPI and FFTW are installed by some other means. You can then install any version of shenfun hosted on [pypi](https://pypi.org/project/shenfun/) using [pip](https://pypi.org/project/pip/)

pip install shenfun

whereas the following will install the latest version from github

pip install git+https://github.com/spectralDNS/shenfun.git**@master**

You can also build shenfun yourselves from the top directory, after cloning or forking

pip install .

or using [conda-build](https://conda.io/docs/commands/build/conda-build.html) with the recipes in folder conf/conda

```
conda build -c conda-forge -c spectralDNS conf/conda
conda create --name shenfun -c conda-forge -c spectralDNS shenfun --use-local
conda activate shenfun
```
### <span id="page-27-0"></span>**4.1 Optimization**

Shenfun contains a few routines (essentially linear algebra solvers and matrix vector products) that are difficult to vectorize with numpy, and for this reason they have been implemented in either (or both of) [Numba](https://www.numba.org) or [Cython.](http://cython.org) The user may choose which implementation to use through the environment variable SHENFUN\_OPTIMIZATION. The default is to use cython, but it is possible to enable either one by making the appropriate choice in the active terminal

export SHENFUN\_OPTIMIZATION={CYTHON, NUMBA}

### <span id="page-27-1"></span>**4.2 Additional dependencies**

For storing and retrieving data you need either [HDF5](https://www.hdfgroup.org) or [netCDF4,](http://unidata.github.io/netcdf4-python/) compiled with support for MPI (see Postprocessing). [HDF5](https://www.hdfgroup.org) is already available with parallel support on [conda-forge](https://conda-forge.org) and, if it was not installed at the same time as shenfun, it can be installed (with the mpich backend for MPI) as

conda install -c conda-forge h5py=\*=mpi\_mpich\_\*

A parallel version of [netCDF4](http://unidata.github.io/netcdf4-python/) cannot be found on the conda-forge channel, but a precompiled version has been made available for python 2.7, 3.6 and 3.7 on the [spectralDNS channel,](https://anaconda.org/spectralDNS) for both osx and linux

conda install -c spectralDNS netcdf4-parallel

Note that parallel HDF5 and NetCDF4 often are available as modules on supercomputers. Otherwise, see the respective packages for how to install with support for MPI.

### <span id="page-27-2"></span>**4.3 Test installation**

After installing (from source) it may be a good idea to run all the tests located in the [tests](https://github.com/spectralDNS/shenfun/tree/master/tests) folder. The tests are run with [pytest](https://docs.pytest.org/en/latest/) from the main directory of the source code

python -m pytest tests/

However, note that for conda you need to install pytest into the correct environment as well. A common mistake is to run a version of pytest that has already been installed in a different conda environment, perhaps using a different Python version.

The tests are run automatically on every commit to github, see

#### **CHAPTER**

### **FIVE**

### **DEMOS**

### <span id="page-30-1"></span><span id="page-30-0"></span>**5.1 Demo - 1D Poisson's equation**

Authors Mikael Mortensen (mikaem at math.uio.no)

Date Nov 14, 2019

*Summary.* This is a demonstration of how the Python module [shenfun](https://github.com/spectralDNS/shenfun) can be used to solve Poisson's equation with Dirichlet boundary conditions in one dimension. Spectral convergence, as shown in Figure *[Convergence of 1D Poisson](#page-30-2) [solvers for both Legendre and Chebyshev modified basis function](#page-30-2)*, is demonstrated. The demo is implemented in a single Python file [dirichlet\\_poisson1D.py,](https://github.com/spectralDNS/shenfun/blob/master/demo/dirichlet_poisson1D.py) and the numerical method is is described in more detail by J. Shen [\[She94\]](#page-64-1) and [\[She95\]](#page-64-2).

<span id="page-30-2"></span>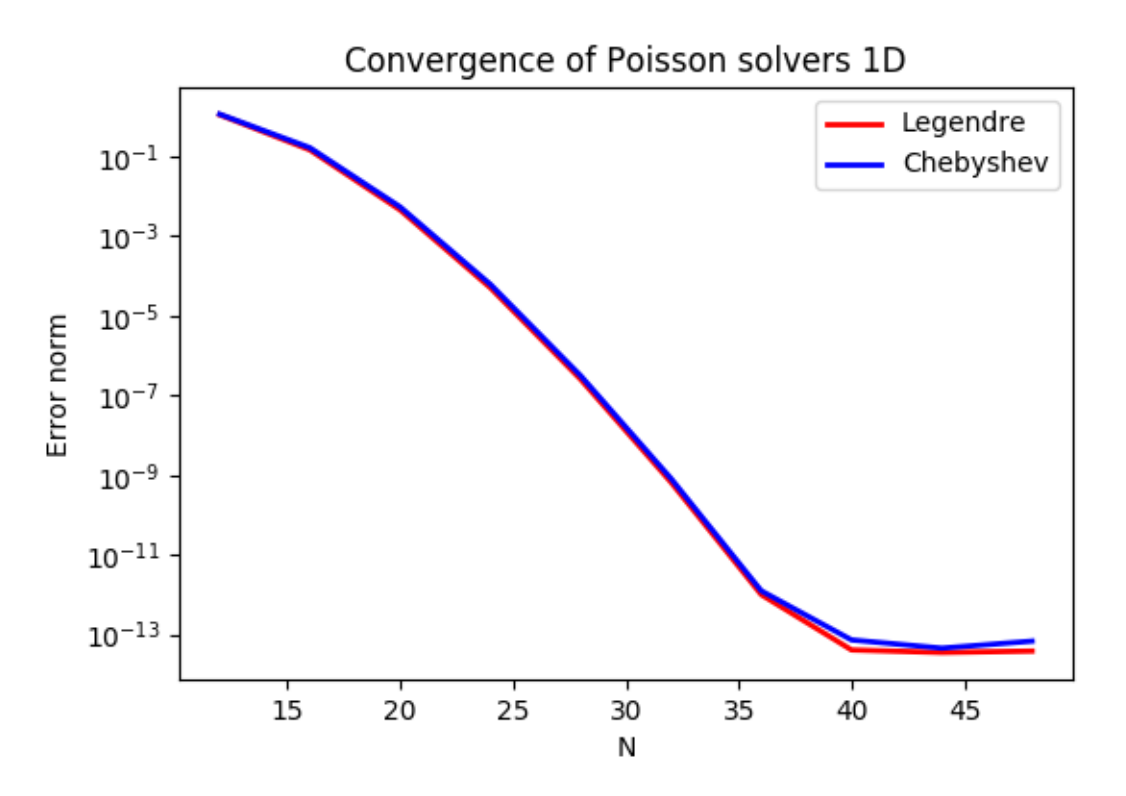

Fig. 1: *Convergence of 1D Poisson solvers for both Legendre and Chebyshev modified basis function*

#### <span id="page-31-0"></span>**5.1.1 Model problem**

#### **Poisson's equation**

<span id="page-31-1"></span>Poisson's equation is given as

$$
\nabla^2 u(x) = f(x) \text{ for } x \in [-1, 1],
$$
  
\n
$$
u(-1) = a, u(1) = b,
$$
\n(5.1)

<span id="page-31-2"></span>where  $u(x)$  is the solution,  $f(x)$  is a function and a, b are two possibly non-zero constants.

To solve Eq. [\(5.1\)](#page-31-1) with the Galerkin method we need smooth continuously differentiable basis functions,  $v_k$ , that satisfy the given boundary conditions. And then we look for solutions like

$$
u(x) = \sum_{k=0}^{N-1} \hat{u}_k v_k(x),
$$
\n(5.2)

where N is the size of the discretized problem,  $\hat{\mathbf{u}} = {\hat{u}_k}_{k=0}^{N-1}$  are the unknown expansion coefficients, and the basis is span ${v_k}_{k=0}^{N-1}$ .

The basis functions can, for example, be constructed from [Chebyshev,](https://en.wikipedia.org/wiki/Chebyshev_polynomials)  $T_k(x)$ , or [Legendre,](https://en.wikipedia.org/wiki/Legendre_polynomials)  $L_k(x)$ , polynomials and we use the common notation  $\phi_k(x)$  to represent either one of them. It turns out that it is easiest to use basis functions with homogeneous Dirichlet boundary conditions

$$
v_k(x) = \phi_k(x) - \phi_{k+2}(x),
$$
\n(5.3)

for  $k = 0, 1, \ldots N-3$ . This gives the basis  $V_0^N = \text{span}\{v_k(x)\}_{k=0}^{N-3}$ . We can then add two more linear basis functions (that belong to the kernel of Poisson's equation)

$$
v_{N-2} = \frac{1}{2}(\phi_0 + \phi_1),\tag{5.4}
$$

$$
v_{N-1} = \frac{1}{2}(\phi_0 - \phi_1). \tag{5.5}
$$

which gives the inhomogeneous basis  $V^N = \text{span}\{v_k\}_{k=0}^{N-1}$ . With the two linear basis functions it is easy to see that the last two degrees of freedom,  $\hat{u}_{N-2}$  and  $\hat{u}_{N-1}$ , now are given as

$$
u(-1) = \sum_{k=0}^{N-1} \hat{u}_k v_k(-1) = \hat{u}_{N-1} = a,\tag{5.6}
$$

$$
u(+1) = \sum_{k=0}^{N-1} \hat{u}_k v_k(+1) = \hat{u}_{N-2} = b,\tag{5.7}
$$

and, as such, we only have to solve for  $\{\hat{u}_k\}_{k=0}^{N-3}$ , just like for a problem with homogeneous boundary conditions (for homogeneous boundary condition we simply have  $\hat{u}_{N-2} = \hat{u}_{N-1} = 0$ . We now formulate a variational problem using the Galerkin method: Find  $u \in V^N$  such that

$$
\int_{-1}^{1} \nabla^2 u \, v \, w \, dx = \int_{-1}^{1} f \, v \, w \, dx \quad \forall v \in V_0^N. \tag{5.8}
$$

Note that since we only have  $N-3$  unknowns we are only using the homogeneous test functions from  $V_0^N$ .

The weighted integrals, weighted by  $w(x)$ , are called inner products, and a common notation is

$$
\int_{-1}^{1} u v w dx = (u, v)_w.
$$
\n(5.9)

The integral can either be computed exactly, or with quadrature. The advantage of the latter is that it is generally faster, and that non-linear terms may be computed just as quickly as linear. For a linear problem, it does not make much of a difference, if any at all. Approximating the integral with quadrature, we obtain

$$
\int_{-1}^{1} u v w dx \approx (u, v)_w^N,
$$
  

$$
\approx \sum_{j=0}^{N-1} u(x_j) v(x_j) w(x_j),
$$

where  ${w(x_j)}_{j=0}^{N-1}$  are quadrature weights. The quadrature points  ${x_j}_{j=0}^{N-1}$  are specific to the chosen basis, and even within basis there are two different choices based on which quadrature rule is selected, either Gauss or Gauss-Lobatto.

Inserting for test and trialfunctions, we get the following bilinear form and matrix  $A \in \mathbb{R}^{N-3 \times N-3}$  for the Laplacian (using the summation convention in step 2)

$$
(\nabla^2 u, v)_w^N = \left(\nabla^2 \sum_{k=0}^{N-3} \hat{u}_k v_k, v_j\right)_w^N, \quad j = 0, 1, \dots, N-3
$$

$$
= (\nabla^2 v_k, v_j)_w^N \hat{u}_k,
$$

$$
= a_{jk} \hat{u}_k.
$$

Note that the sum in  $a_{jk}\hat{u}_k$  runs over  $k = 0, 1, \ldots, N-3$  since the second derivatives of  $v_{N-1}$  and  $v_N$  are zero. The right hand side linear form and vector is computed as  $\tilde{f}_j = (f, v_j)_w^N$ , for  $j = 0, 1, ..., N-3$ , where a tilde is used because this is not a complete transform of the function  $f$ , but only an inner product.

The linear system of equations to solve for the expansion coefficients of  $u(x)$  is given as

$$
A\hat{\mathbf{u}} = \tilde{\mathbf{f}}.\tag{5.10}
$$

Now, when the expansion coefficients  $\hat{u}$  are found by solving this linear system, they may be transformed to real space  $u(x)$  using [\(5.2\)](#page-31-2), and here the contributions from  $\hat{u}_{N-2}$  and  $\hat{u}_{N-1}$  must be accounted for. Note that the matrix (different for Legendre or Chebyshev) has a very special structure that allows for a solution to be found very efficiently in order of  $\mathcal{O}(N)$  operations, see [\[She94\]](#page-64-1) and [\[She95\]](#page-64-2). These solvers are implemented in shenfun for both bases.

#### **Method of manufactured solutions**

In this demo we will use the method of manufactured solutions to demonstrate spectral accuracy of the shenfun Dirichlet bases. To this end we choose an analytical function that satisfies the given boundary conditions:

$$
u_e(x) = \sin(k\pi x)(1 - x^2) + a(1 + x)/2 + b(1 - x)/2,
$$
\n(5.11)

where k is an integer and a and b are constants. Now, feeding  $u_e$  through the Laplace operator, we see that the last two linear terms disappear, whereas the first term results in

$$
\nabla^2 u_e(x) = \frac{d^2 u_e}{dx^2},
$$
\n(5.12)

$$
= -4k\pi x \cos(k\pi x) - 2\sin(k\pi x) - k^2 \pi^2 (1 - x^2) \sin(k\pi x).
$$
 (5.13)

<span id="page-32-0"></span>Now, setting  $f_e(x) = \nabla^2 u_e(x)$  and solving for  $\nabla^2 u(x) = f_e(x)$ , we can compare the numerical solution  $u(x)$  with the analytical solution  $u_e(x)$  and compute error norms.

### <span id="page-33-0"></span>**5.1.2 Implementation**

#### **Preamble**

We will solve Poisson's equation using the [shenfun](https://github.com/spectralDNS/shenfun) Python module. The first thing needed is then to import some of this module's functionality plus some other helper modules, like [Numpy](https://numpy.org) and [Sympy:](https://sympy.org)

```
from shenfun import inner, div, grad, TestFunction, TrialFunction, Function, \
   project, Dx, Array, Basis
import numpy as np
from sympy import symbols, cos, sin, exp, lambdify
```
We use Sympy for the manufactured solution and Numpy for testing.

#### **Manufactured solution**

The exact solution  $u_e(x)$  and the right hand side  $f_e(x)$  are created using Sympy as follows

```
a = -1b = 1k = 4x = symbols ("x")ue = sin(k*np.pi*x)*(1-x**2) + a*(1 + x)/2. + b*(1 - x)/2.
fe = ue.diff(x, 2)# Lambdify for faster evaluation
ul = lambdify(x, ue, 'numpy')
f1 = lambdify(x, fe, 'numpy')
```
These solutions are now valid for a continuous domain. The next step is thus to discretize, using a discrete mesh  ${x_j}_{j=0}^{N-1}$  and a finite number of basis functions.

Note that it is not mandatory to use Sympy for the manufactured solution. Since the solution is known [\(5.13\)](#page-32-0), we could just as well simply use Numpy to compute  $f_e$  at  $\{x_j\}_{j=0}^{N-1}$ . However, with Sympy it is much easier to experiment and quickly change the solution.

#### **Discretization**

We create a basis with a given number of basis functions, and extract the computational mesh from the basis itself

```
N = 32SD = Basis(N, 'Chebyshev', bc=(a, b))#SD = Basis(N, 'Legendre', bc=(a, b))X = SD.mesh(N)
```
Note that we can either choose a Legendre or a Chebyshev basis.

#### **Variational formulation**

The variational problem [\(5.97\)](#page-58-0) can be assembled using shenfun's TrialFunction, TestFunction and inner() functions.

```
u = TrialFunction(SD)
v = TestFunction(SD)# Assemble left hand side matrix
A = inner(v, div(grad(u)))# Assemble right hand side
f_j = Array(SD, buffer=fl(X))
f_hat = Function(SD)f_hat = inner(v, f; output_array=f_hat)
```
Note that  $f(1(X))$  returns a Numpy array of the correct shape and type of the left hand side of [\(5.2\)](#page-31-2), evaluated on all quadrature points X. We wrap this Numpy array in an Array class ( $fj =$  Array (SD, buffer=fl(X))), because an Array is required as input to the inner () function.

#### **Solve linear equations**

Finally, solve linear equation system and transform solution from spectral  $\{\hat{u}_k\}_{k=0}^{N-1}$  vector to the real space  ${u(x_j)}_{j=0}^{N-1}$  and then check how the solution corresponds with the exact solution  $u_e$ .

```
u hat = A. solve (f hat)
uj = SD.backward(u_hat)
ue = ul(X)print("Error=%2.16e" %(np.linalg.norm(uj-ue)))
assert np.allclose(uj, ue)
```
#### **Convergence test**

A complete solver is given in Sec. *[Complete solver](#page-35-2)*. This solver is created such that it takes in two commandline arguments and prints out the  $l_2$ -errornorm of the solution in the end. We can use this to write a short script that performs a convergence test. The solver is run like

```
>>> python dirichlet_poisson1D.py 32 legendre
Error=6.5955040031498912e-10
```
for a discretization of size  $N = 32$  and for the Legendre basis. Alternatively, change legendre to chebyshev for the Chebyshev basis.

We set up the solver to run for a list of  $N = [12, 16, \ldots, 48]$ , and collect the errornorms in arrays to be plotted. Such a script can be easily created with the [subprocess](https://docs.python.org/3/library/subprocess.html) module

```
import subprocess
N = range(12, 50, 4)error = \{\}for basis in ('legendre', 'chebyshev'):
   error[basis] = []
    for i in range(len(N)):
       output = subprocess.check_output("python dirichlet_poisson1D.py {} {}".
˓→format(N[i], basis), shell=True)
        exec(output) # Error is printed as "Error=%2.16e"%(np.linalg.norm(uj-ua))
        error[basis].append(Error)
```
The error can be plotted using [matplotlib,](https://matplotlib.org) and the generated figure is shown in the summary's Fig. *[Convergence of 1D](#page-30-2) [Poisson solvers for both Legendre and Chebyshev modified basis function](#page-30-2)*. The spectral convergence is evident and we can see that after  $N = 40$  roundoff errors dominate as the errornorm trails off around  $10^{-14}$ .

```
import matplotlib.pyplot as plt
plt.figure(figsize=(6, 4))
for basis, col in zip(('legendre', 'chebyshev'), ('r', 'b')):
   plt.semilogy(N, error[basis], col, linewidth=2)
plt.title('Convergence of Poisson solvers 1D')
plt.xlabel('N')
plt.ylabel('Error norm')
plt.savefig('poisson1D_errornorm.png')
plt.legend(('Legendre', 'Chebyshev'))
plt.show()
```
#### <span id="page-35-2"></span>**Complete solver**

A complete solver, that can use either Legendre or Chebyshev bases, chosen as a command-line argument, can be found [here.](https://github.com/spectralDNS/shenfun/blob/master/demo/dirichlet_poisson1D.py)

### <span id="page-35-0"></span>**5.2 Demo - Cubic nonlinear Klein-Gordon equation**

Authors Mikael Mortensen (mikaem at math.uio.no)

Date Nov 14, 2019

*Summary.* This is a demonstration of how the Python module [shenfun](https://github.com/spectralDNS/shenfun) can be used to solve the time-dependent, nonlinear Klein-Gordon equation, in a triply periodic domain. The demo is implemented in a single Python file [Klein-](https://github.com/spectralDNS/shenfun/blob/master/demo/KleinGordon.py)[Gordon.py,](https://github.com/spectralDNS/shenfun/blob/master/demo/KleinGordon.py) and it may be run in parallel using MPI. The Klein-Gordon equation is solved using a mixed formulation. The discretization, and some background on the spectral Galerkin method is given first, before we turn to the actual details of the shenfun implementation.

#### <span id="page-35-1"></span>**5.2.1 The nonlinear Klein-Gordon equation**

Movie showing the evolution of the solution  $u$  from Eq. [\(5.14\)](#page-35-3), in a slice through the center of the domain, computed with the code described in this demo.

#### **Model equation**

The cubic nonlinear Klein-Gordon equation is a wave equation important for many scientific applications such as solid state physics, nonlinear optics and quantum field theory [\[Waz08\]](#page-64-3). The equation is given as

$$
\frac{\partial^2 u}{\partial t^2} = \nabla^2 u - \gamma (u - u|u|^2) \quad \text{for } u \in \Omega,
$$
\n(5.14)

<span id="page-35-4"></span><span id="page-35-3"></span>with initial conditions

$$
u(\boldsymbol{x}, t=0) = u^0 \quad \text{and} \quad \frac{\partial u(\boldsymbol{x}, t=0)}{\partial t} = u_t^0. \tag{5.15}
$$

The spatial coordinates are here denoted as  $x = (x, y, z)$ , and t is time. The parameter  $\gamma = \pm 1$  determines whether the equations are focusing (+1) or defocusing (-1) (in the movie we have used  $\gamma = 1$ ). The domain  $\Omega = [-2\pi, 2\pi]^3$ is triply periodic and initial conditions will here be set as

$$
u^0 = 0.1 \exp\left(-\boldsymbol{x} \cdot \boldsymbol{x}\right),\tag{5.16}
$$

$$
u_t^0 = 0.\t\t(5.17)
$$

<span id="page-36-0"></span>We will solve these equations using a mixed formulation and a spectral Galerkin method. The mixed formulation reads

$$
\frac{\partial f}{\partial t} = \nabla^2 u - \gamma (u - u|u|^2),\tag{5.18}
$$

$$
\frac{\partial u}{\partial t} = f. \tag{5.19}
$$

<span id="page-36-1"></span>The energy of the solution can be computed as

$$
E(u) = \int_{\Omega} \left( \frac{1}{2} f^2 + \frac{1}{2} |\nabla u|^2 + \gamma (\frac{1}{2} u^2 - \frac{1}{4} u^4) \right) dx
$$
 (5.20)

and it is crucial that this energy remains constant in time.

The movie (*[The nonlinear Klein-Gordon equation](#page-35-1)*) is showing the solution u, computed with the code shown in the bottom of Sec. *[Complete solver](#page-41-0)*.

#### **Spectral Galerkin formulation**

The PDEs in [\(5.18\)](#page-36-0) and [\(5.19\)](#page-36-1) can be solved with many different numerical methods. We will here use the [shenfun](https://github.com/spectralDNS/shenfun) software and this software makes use of the spectral Galerkin method. Being a Galerkin method, we need to reshape the governing equations into proper variational forms, and this is done by multiplying [\(5.18\)](#page-36-0) and [\(5.19\)](#page-36-1) with the complex conjugate of proper test functions and then integrating over the domain. To this end we use testfunctions  $q \in V(\Omega)$  with Eq. [\(5.18\)](#page-36-0) and  $v \in V(\Omega)$  with Eq. [\(5.19\)](#page-36-1), where  $V(\omega)$  is a suitable function space, and obtain

$$
\frac{\partial}{\partial t} \int_{\Omega} f \, \overline{g} \, w \, dx = \int_{\Omega} \left( \nabla^2 u - \gamma (u - u |u|^2) \right) \overline{g} \, w \, dx,\tag{5.21}
$$

$$
\frac{\partial}{\partial t} \int_{\Omega} u \, \overline{v} \, w \, dx = \int_{\Omega} f \, \overline{v} \, w \, dx. \tag{5.22}
$$

Note that the overline is used to indicate a complex conjugate, and  $w$  is a weight function associated with the test functions. The functions  $f$  and  $u$  are now to be considered as trial functions, and the integrals over the domain are often referred to as inner products. With inner product notation

$$
(u,v) = \int_{\Omega} u \,\overline{v} \, w \, dx.
$$

<span id="page-36-2"></span>and an integration by parts on the Laplacian, the variational problem can be formulated as:

$$
\frac{\partial}{\partial t}(f,g) = -(\nabla u, \nabla g) - \gamma \left( u - u|u|^2, g \right),\tag{5.23}
$$

$$
\frac{\partial}{\partial t}(u,v) = (f,v). \tag{5.24}
$$

<span id="page-36-3"></span>The time and space discretizations are still left open. There are numerous different approaches that one could take for discretizing in time, and the first two terms on the right hand side of  $(5.23)$  can easily be treated implicitly as well as explicitly. However, the approach we will follow in Sec. (*[Runge-Kutta integrator](#page-40-0)*) is a fully explicit 4th order [Runge-Kutta](https://en.wikipedia.org/wiki/Runge-Kutta_methods) method.

#### **Discretization**

To find a numerical solution we need to discretize the continuous problem [\(5.23\)](#page-36-2) and [\(5.24\)](#page-36-3) in space as well as time. Since the problem is triply periodic, Fourier exponentials are normally the best choice for trial and test functions, and as such we use basis functions

$$
\phi_l(x) = e^{ilx}, \quad -\infty < l < \infty,\tag{5.25}
$$

where *l* is the wavenumber, and  $\underline{l} = \frac{2\pi}{L}l$  is the scaled wavenumber, scaled with domain length *L* (here  $4\pi$ ). Since we want to solve these equations on a computer, we need to choose a finite number of test functions. A function space  $V^N$  can be defined as

$$
V^N(x) = \text{span}\{\phi_l(x)\}_{l \in \mathbf{I}},\tag{5.26}
$$

<span id="page-37-0"></span>where N is chosen as an even positive integer and  $\mathbf{l} = (-N/2, -N/2 + 1, \dots, N/2 - 1)$ . And now, since  $\Omega$  is a three-dimensional domain, we can create tensor products of such bases to get, e.g., for three dimensions

$$
W^{\mathbf{N}}(x, y, z) = V^{N}(x) \otimes V^{N}(y) \otimes V^{N}(z), \qquad (5.27)
$$

<span id="page-37-1"></span>where  $N = (N, N, N)$ . Obviously, it is not necessary to use the same number  $(N)$  of basis functions for each direction, but it is done here for simplicity. A 3D tensor product basis function is now defined as

$$
\Phi_{lmn}(x, y, z) = e^{ilx} e^{imy} e^{inz} = e^{i(lx + \underline{m}y + \underline{n}z)} \tag{5.28}
$$

where the indices for y- and z-direction are  $\underline{m} = \frac{2\pi}{L}m$ ,  $\underline{n} = \frac{2\pi}{L}n$ , and  $m$  and  $n$  are the same as  $l$  due to using the same number of basis functions for each direction. One distinction, though, is that for the  $z$ -direction expansion coefficients are only stored for  $n = (0, 1, \dots, N/2)$  due to Hermitian symmetry (real input data).

<span id="page-37-2"></span>We now look for solutions of the form

$$
u(x, y, z, t) = \sum_{n=-N/2}^{N/2-1} \sum_{m=-N/2}^{N/2-1} \sum_{l=-N/2}^{N/2-1} \hat{u}_{lmn}(t) \Phi_{lmn}(x, y, z).
$$
 (5.29)

The expansion coefficients  $\hat{u} = {\hat{u}_{lmn}(t)}_{(l,m,n)\in l\times m\times n}$  can be related directly to the solution  $u(x, y, z, t)$  using Fast Fourier Transforms (FFTs) if we are satisfied with obtaining the solution in quadrature points corresponding to

$$
x_i = \frac{4\pi i}{N} - 2\pi \quad \forall \, i \in \mathbf{i}, \text{where } \mathbf{i} = (0, 1, \dots, N - 1), \tag{5.30}
$$

$$
y_j = \frac{4\pi j}{N} - 2\pi \quad \forall \, j \in \mathbf{j}, \text{where } \mathbf{j} = (0, 1, \dots, N - 1), \tag{5.31}
$$

$$
z_k = \frac{4\pi k}{N} - 2\pi \quad \forall \, k \in \mathbf{k}, \text{where } \mathbf{k} = (0, 1, \dots, N - 1). \tag{5.32}
$$

Note that these points are different from the standard (like  $2\pi j/N$ ) since the domain is set to  $[-2\pi, 2\pi]^3$  and not the more common  $[0, 2\pi]$ <sup>3</sup>. We have

$$
\boldsymbol{u} = \mathcal{F}_k^{-1} \left( \mathcal{F}_j^{-1} \left( \mathcal{F}_i^{-1} \left( \hat{\boldsymbol{u}} \right) \right) \right) \tag{5.33}
$$

with  $u = \{u(x_i, y_j, z_k)\}_{(i,j,k)\in\mathbf{i}\times\mathbf{j}\times\mathbf{k}}$  and where  $\mathcal{F}_i^{-1}$  is the inverse Fourier transform along the direction of index i, for all  $(j, k) \in j \times k$ . Note that the three inverse FFTs are performed sequentially, one direction at the time, and that there is no scaling factor due to the definition used for the inverse [Fourier transform](https://mpi4py-fft.readthedocs.io/en/latest/dft.html)

$$
u(x_j) = \sum_{l=-N/2}^{N/2-1} \hat{u}_l e^{ilx_j}, \quad \forall j \in \mathbf{j}.
$$
 (5.34)

Note that this differs from the definition used by, e.g., [Numpy.](https://docs.scipy.org/doc/numpy-1.13.0/reference/routines.fft.html)

The inner products used in Eqs. [\(5.23\)](#page-36-2), [\(5.24\)](#page-36-3) may be computed using forward FFTs. However, there is a tiny detail that deserves a comment. The regular Fourier inner product is given as

$$
\int_0^L e^{i\underline{k}x} e^{-i\underline{l}x} dx = L \, \delta_{kl}
$$

where a weight function is chosen as  $w(x) = 1$  and  $\delta_{kl}$  equals unity for  $k = l$  and zero otherwise. In Shenfun we choose instead to use a weight function  $w(x) = 1/L$ , such that the weighted inner product integrates to unity:

$$
\int_0^L e^{i \underline{k}x} e^{-i \underline{l}x} \frac{1}{L} dx = \delta_{kl}.
$$

With this weight function the scalar product and the forward transform are the same and we obtain:

$$
(u, \Phi_{lmn}) = \hat{u}_{lmn} = \left(\frac{1}{N}\right)^3 \mathcal{F}_l \left(\mathcal{F}_m \left(\mathcal{F}_n \left(\boldsymbol{u}\right)\right)\right) \quad \forall (l, m, n) \in \boldsymbol{l} \times \boldsymbol{m} \times \boldsymbol{n}, \tag{5.35}
$$

From this we see that the variational forms [\(5.23\)](#page-36-2) and [\(5.24\)](#page-36-3) may be written in terms of the Fourier transformed quantities  $\hat{u}$  and  $\hat{f}$ . Expanding the exact derivatives of the nabla operator, we have

$$
(\nabla u, \nabla v) = (\underline{l}^2 + \underline{m}^2 + \underline{n}^2)\hat{u}_{lmn},\tag{5.36}
$$

$$
(u, v) = \hat{u}_{lmn},\tag{5.37}
$$

$$
(u|u|^2, v) = \widehat{u|u|^2}_{lmn} \tag{5.38}
$$

<span id="page-38-1"></span>and as such the equations to be solved for each wavenumber can be found directly as

$$
\frac{\partial \hat{f}_{lmn}}{\partial t} = \left( -(\underline{l}^2 + \underline{m}^2 + \underline{n}^2 + \gamma)\hat{u}_{lmm} + \gamma \widehat{u|u|^2}_{lmm} \right),\tag{5.39}
$$

$$
\frac{\partial \hat{u}_{lnm}}{\partial t} = \hat{f}_{lnm}.\tag{5.40}
$$

<span id="page-38-2"></span>There is more than one way to arrive at these equations. Taking the 3D Fourier transform of both equations [\(5.18\)](#page-36-0) and [\(5.19\)](#page-36-1) is one obvious way. With the Python module [shenfun,](https://github.com/spectralDNS/shenfun) one can work with the inner products as seen in [\(5.23\)](#page-36-2) and [\(5.24\)](#page-36-3), or the Fourier transforms directly. See for example Sec. *[Runge-Kutta integrator](#page-40-0)* for how (∇, ∇) can be implemented. In short, shenfun contains all the tools required to work with the spectral Galerkin method, and we will now see how shenfun can be used to solve the Klein-Gordon equation.

For completion, we note that the discretized problem to solve can be formulated with the Galerkin method as: for all  $t > 0$ , find  $(f, u) \in W^N \times W^N$  such that

$$
\frac{\partial}{\partial t}(f,g) = -(\nabla u, \nabla g) - \gamma \left( u - u|u|^2, g \right),\tag{5.41}
$$

$$
\frac{\partial}{\partial t}(u,v) = (f,v) \quad \forall (g,v) \in W^N \times W^N.
$$
\n(5.42)

where  $u(x, y, z, 0)$  and  $f(x, y, z, 0)$  are given as the initial conditions according to Eq. [\(5.15\)](#page-35-4).

#### <span id="page-38-0"></span>**5.2.2 Implementation**

To solve the Klein-Gordon equations we need to make use of the Fourier bases in shenfun, and these base are found in submodule shenfun.fourier.bases. The triply periodic domain allows for Fourier in all three directions, and we can as such create one instance of this base class using Basis() with family Fourier for each direction. However, since the initial data are real, we can take advantage of Hermitian symmetries and thus make use of a real to complex class for one (but only one) of the directions, by specifying dtype='d'. We can only make use of the realto-complex class for the direction that we choose to transform first with the forward FFT, and the reason is obviously that the output from a forward transform of real data is now complex. We may start implementing the solver as follows

```
from shenfun import *
from mpi4py import MPI
import numpy as np
# Set size of discretization
N = (32, 32, 32)# Create bases
K0 = Basis(N[0], 'F', domain=(-2*np.pi, 2*np.pi), dtype='D')
K1 = Basis(N[1], 'F', domain=(-2*np.pi, 2*np.pi), dtype='D')
K2 = Basis(N[2], 'F', domain=(-2*np.pi, 2*np.pi), dtype='d')
```
We now have three instances K0, K1 and K2, corresponding to the space [\(5.26\)](#page-37-0), that each can be used to solve onedimensional problems. However, we want to solve a 3D problem, and for this we need a tensor product space, like [\(5.27\)](#page-37-1), created as a tensor product of these three spaces

```
# Create communicator
comm = MPI.COMM_WORLD
T = TensorProductSpace(comm, (K0, K1, K2), **[planner_fffort]:'FFTW_MEASURE'})
```
Here the planner\_effort, which is a flag used by [FFTW,](http://www.fftw.org) is optional. Possibel choices are from the list (FFTW\_ESTIMATE, FFTW\_MEASURE, FFTW\_PATIENT, FFTW\_EXHAUSTIVE), and the flag determines how much effort FFTW puts in looking for an optimal algorithm for the current platform. Note that it is also possible to use FFTW [wisdom](http://www.fftw.org/fftw3_doc/Wisdom.html#Wisdom) with shenfun, and as such, for production, one may perform exhaustive planning once and then simply import the result of that planning later, as wisdom.

The TensorProductSpace instance T contains pretty much all we need for computing inner products or fast transforms between real and wavenumber space. However, since we are going to solve for a mixed system, it is convenient to also use the MixedTensorProductSpace class

TT = MixedTensorProductSpace([T, T])

We need containers for the solution as well as intermediate work arrays for, e.g., the Runge-Kutta method. Arrays are created as

```
uf = Array(TT) # Solution array in physical space
u, f = uf \qquad \qquad \qquad \qquad \qquad \qquad \qquad \qquad \qquad \qquad \qquad \qquad \qquad \qquad \qquad \qquad \qquad \qquad \qquad \qquad \qquad \qquad \qquad \qquad \qquad \qquad \qquad \qquad \qquad \qquad \qquad \qquad \qquad \qquad \qquad 
duf = Function(TT) # Array for right hand sides
du, df = duf # Split into viewsuf hat = Function(TT) # Solution in spectral space
uf_hat0 = Function(TT) # Work array 1uf hat1 = Function(TT) # Work array 2u_hat, f_hat = uf_hat # Split into views
```
The Array class is a subclass of Numpy's [ndarray,](https://docs.scipy.org/doc/numpy/reference/generated/numpy.ndarray.html) without much more functionality than constructors that return arrays of the correct shape according to the basis used in the construction. The Array represents the left hand side of [\(5.29\)](#page-37-2), evaluated on the quadrature mesh. A different type of array is returned by the Function class, that subclasses both Nympy's ndarray as well as an internal BasisFunction class. An instance of the Function represents the entire spectral Galerkin function [\(5.29\)](#page-37-2). As such, it can be used in complex variational linear forms. For example, if you want to compute the partial derivative  $\partial u/\partial x$ , then this may be achieved by projection, i.e., find  $u_x \in V^N$  such that  $(u_x - \partial u/\partial x, v) = 0$ , for all  $v \in V^N$ . This projection may be easily computed in shenfun using

 $ux = project(Dx(u_hat, 0, 1), T)$ 

The following code, on the other hand, will raise an error since you cannot take the derivative of an interpolated Array u, only a Function

```
try:
   project(Dx(u, 0, 1), T)
except AssertionError:
   print("AssertionError: Dx not for Arrays")
```
#### **Initialization**

The solution array uf and its transform uf hat need to be initialized according to Eq. [\(5.15\)](#page-35-4). To this end it is convenient (but not required, we could just as easily use Numpy for this as well) to use [Sympy,](http://www.sympy.org/en/index.html) which is a Python library for symbolic mathamatics.

```
from sympy import symbols, exp, lambdify
x, y, z = symbols("x, y, z")
ue = 0.1*exp(-(x**2 + y**2 + z**2))ul = lambdify((x, y, z), ue, 'numpy')
X = T.local_mesh(True)
u[:] = Array(T, buffer=ul(*X))
u_hhat = T.forward(u, u_hhat)
```
Here X is a list of the three mesh coordinates  $(x, y, z)$  local to the current processor. Each processor has its own part of the computational mesh, and the distribution is handled during the creation of the TensorProductSpace class instance T. There is no need to do anything about the  $f/f$  hat arrays since they are already initialized by default to zero. Note that calling the ul function with the argument  $\star X$  is the same as calling with  $X[0]$ ,  $X[1]$ ,  $X[2]$ .

#### <span id="page-40-0"></span>**Runge-Kutta integrator**

A fourth order explicit Runge-Kutta integrator requires only a function that returns the right hand sides of [\(5.39\)](#page-38-1) and [\(5.40\)](#page-38-2). Such a function can be implemented as

```
# focusing (+1) or defocusing (-1)
qamma = 1uh = TrialFunction(T)vh = TestFunction(T)
k2 = -(inner(grad(vh), grad(uh)).scale + gamma)def compute_rhs(duf_hat, uf_hat, up, Tp, w0):
   duf_hat.fill(0)
   u_hat, f_hat = uf_hat
   du_hat, df_hat = duf_hat
   df_hat[:] = k2*u_hatup = Tp.backward(u_hat, up)
   df_hat += Tp.forward(gamma * up **3, w0)du_hat[:] = f_hatreturn duf_hat
```
The code is fairly self-explanatory. k2 represents the coefficients in front of the linear  $\hat{u}$  in [\(5.39\)](#page-38-1). The output array is duf hat, and the input array is ufhat, whereas up and  $\pi$ 0 are work arrays. The array dufhat contains the right hand sides of both [\(5.39\)](#page-38-1) and [\(5.40\)](#page-38-2), where the linear and nonlinear terms are recognized in the code as comments (1) and (2). The array uf\_hat contains the solution at initial and intermediate Runge-Kutta steps.

With a function that returns the right hand side in place, the actual integrator can be implemented as

```
w0 = Function (T)
a = [1./6., 1./3., 1./3., 1./6.] # Runge-Kutta parameter
b = \begin{bmatrix} 0.5 & 0.5 & 1. \end{bmatrix} # Runge-Kutta parameter
t = 0dt = 0.01end_time = 1.0while t < end_time-1e-8:
   t += dt
   uf_hat1[:] = uf_hat0[:] = uf_hatfor rk in range(4):
        duf = compute_rhs(duf, uf_hat, u, T, w0)
        if rk < 3:
            uf_hat[:] = uf_hat0 + b[rk]*dt*dufuf\_hat1 += a[rk] * dt * dufuf\_hat[:] = uf\_hat1
```
#### <span id="page-41-0"></span>**Complete solver**

A complete solver is given below, with intermediate plotting of the solution and intermediate computation of the total energy. Note that the total energy is unchanged to 8 decimal points at  $t = 100$ .

```
from sympy import symbols, exp, lambdify
import numpy as np
import matplotlib.pyplot as plt
from mpi4py import MPI
from time import time
from shenfun import *
comm = MPI.COMM_WORLD
rank = comm.Get_rank()
# Use sympy to set up initial condition
x, y, z = symbols ("x, y, z")ue = 0.1*exp(-(x**2 + y**2 + z**2))ul = lambdify((x, y, z), ue, 'numpy')
# Size of discretization
N = (64, 64, 64)# Defocusing or focusing
gamma = 1KO = Basis(N[0], 'F', domain=(-2*np.pi, 2*np.pi), dtype='D')K1 = Basis(N[1], 'F', domain=(-2 \times np \cdot pi, 2 \times np \cdot pi), dtype='D')
K2 = Basis(N[2], 'F', domain=(-2 \times np \cdot pi, 2 \times np \cdot pi), dtype='d')
T = TensorProductSpace(comm, (K0, K1, K2), slab=False,**{'planner_effort': 'FFTW_MEASURE'})
TT = MixedTensorProductSpace([T, T])
X = T.local_mesh(True)
uf = Array(TT)u, f = uf[:]up = Array(T)
duf = Function(TT)du, df = \text{du} f[:]
```

```
uf\_hat = Function(TT)uf_hat0 = Function(TT)
uf\_hat1 = Function (TT)
w0 = Function (T)
u_hhat, f_hat = uf_hat[:]# initialize (f initialized to zero, so all set)
u[:] = ul(*X)
u_h = T.forward(u, u_h)uh = TrialFunction(T)vh = TestFunction(T)k2 = -inner(grad(vh), grad(uh)).scale - gammacount = 0def compute_rhs(duf_hat, uf_hat, up, T, w0):
   global count
    count += 1duf_hat.fill(0)
   u_hhat, f_hat = uf_hat[:]du_hat, df_hat = duf_hat[:]
   df_hat[:] = k2*u_hatup = T.backward(u_hat, up)df_hat += T.forward(gamma * up * *3, w0)du_hat[:] = f_hatreturn duf_hat
def energy_fourier(comm, a):
   result = 2 * np.sum(abs(a[..., 1:-1]) **2) + np.sum(abs(a[..., 0]) **2) + np.\rightarrowsum(abs(a[..., -1])**2)
   result = comm.allreduce(result)
    return result
# Integrate using a 4th order Rung-Kutta method
a = [1./6., 1./3., 1./3., 1./6.] # Runge-Kutta parameter
b = [0.5, 0.5, 1.] # Runge-Kutta parameter
t = 0.0dt = 0.005end_time = 1.
tstep = 0if rank == 0:
   plt.figure()
   image = plt.contrib(); (X[1][..., 0], X[0][..., 0], u[..., 16], 100)plt.draw()
   plt.pause(1e-4)
t0 = time()K = np.array(T.load_wavenumbers(True, True, True))TV = VectorTensorProductSpace([T, T, T])gradu = Array(TV)while t < end_time-1e-8:
   t += dt
   tstep += 1uf hat1[:] = uf hat0[:] = uf hat
   for rk in range(4):
        duf = compute_rhs(duf, uf_hat, up, T, w0)
        if rk < 3:
```

```
uf_hat[:] = uf_hat0 + b[rk]*dt*dufuf\_hat1 += a[rk] *dt *dufuf\_hat[:] = uf\_hat1if tstep % 100 == 0:
        uf = TT.backward(uf_hat, uf)
        ekin = 0.5*energy_fourier(T.comm, f_hat)
        es = 0.5*energy_fourier(T.comm, 1j*K*u_hat)eg = gamma*np.sum(0.5*u**2 - 0.25*u**4)/np.prod(np.array(N))
        eg = comm.allreduce(eg)
        gradu = TV.backward(1j*K*u_hat, gradu)
        ep = comm.allreduce(np.sum(f*gradu)/np.prod(np.array(N)))
        ea = comm.allreduce(np.sum(np.array(X) *(0.5*f**2 + 0.5*gradu**2- (0.5*u**2 - 0.25*u**4)*f) /np.prod(np.array(N)))
        if rank == 0:
            image.ax.clear()
            image.ax.contourf(X[1][..., 0], X[0][..., 0], u[..., 16], 100)
            plt.pause(1e-6)
            plt.savefig('Klein_Gordon_{}_real_{}.png'.format(N[0], tstep))
            print("Time = \frac{82.2f}{\text{Total energy}} = \frac{82.8e}{\text{Linear momentum}} \frac{82.8e}{\text{Angular}}˓→momentum %2.8e" %(t, ekin+es+eg, ep, ea))
        comm.barrier()
print("Time ", time()-t0)
```
### <span id="page-43-0"></span>**5.3 Demo - 3D Poisson's equation**

Authors Mikael Mortensen (mikaem at math.uio.no)

Date Nov 14, 2019

*Summary.* This is a demonstration of how the Python module [shenfun](https://github.com/spectralDNS/shenfun) can be used to solve a 3D Poisson equation in a 3D tensor product domain that has homogeneous Dirichlet boundary conditions in one direction and periodicity in the remaining two. The solver described runs with MPI without any further considerations required from the user. Spectral convergence, as shown in Figure *[Convergence of 3D Poisson solvers for both Legendre and Chebyshev modified basis](#page-44-0) [function](#page-44-0)*, is demonstrated. The demo is implemented in a single Python file [dirichlet\\_poisson3D.py,](https://github.com/spectralDNS/shenfun/blob/master/demo/dirichlet_poisson3D.py) and the numerical method is is described in more detail by J. Shen [\[She94\]](#page-64-1) and [\[She95\]](#page-64-2).

### <span id="page-43-1"></span>**5.3.1 Model problem**

#### **Poisson equation**

<span id="page-43-2"></span>The Poisson equation is given as

$$
\nabla^2 u(\boldsymbol{x}) = f(\boldsymbol{x}) \quad \text{for } \boldsymbol{x} = (x, y, z) \in \Omega,
$$
\n(5.43)

$$
u(\pm 1, y, z) = 0,\t(5.44)
$$

$$
u(x, 2\pi, z) = u(x, 0, z),
$$
\n(5.45)

$$
u(x, y, 2\pi) = u(x, y, 0),\tag{5.46}
$$

where  $u(x)$  is the solution and  $f(x)$  is a function. The domain  $\Omega = [-1, 1] \times [0, 2\pi]^2$ .

<span id="page-44-0"></span>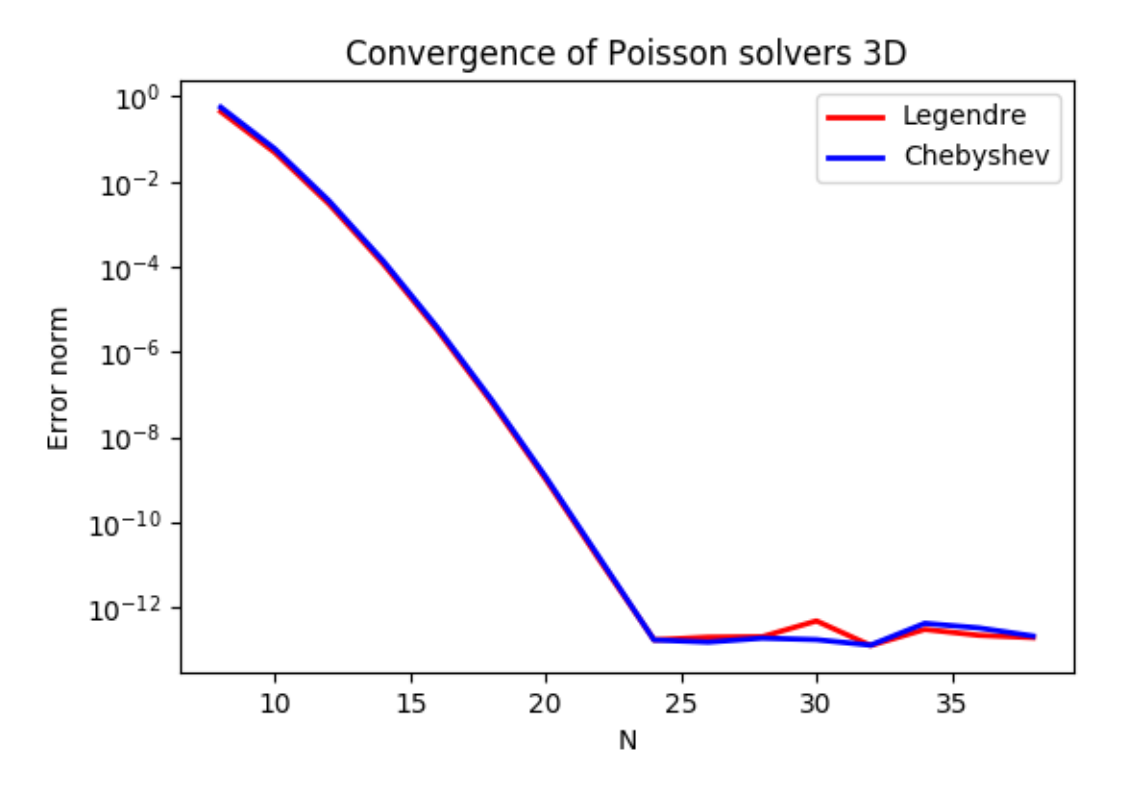

Fig. 2: *Convergence of 3D Poisson solvers for both Legendre and Chebyshev modified basis function*

To solve Eq. [\(5.43\)](#page-43-2) with the Galerkin method we need smooth basis functions,  $v(x)$ , that live in the Hilbert space  $H^1(\Omega)$  and that satisfy the given boundary conditions. To this end we will use one basis function for the x-direction,  $\mathcal{X}(x)$ , one for the y-direction,  $\mathcal{Y}(y)$ , and one for the z-direction,  $\mathcal{Z}(z)$ . And then we create three-dimensional basis functions like

$$
v(x, y, z) = \mathcal{X}(x)\mathcal{Y}(y)\mathcal{Z}(z).
$$

The basis functions  $\mathcal{Y}(y)$  and  $\mathcal{Z}(z)$  are chosen as Fourier exponentials, since these functions are periodic. Likewise, the basis functions  $\mathcal{X}(x)$  are chosen as modified Legendre or Chebyshev polynomials, using  $\phi_l(x)$  to refer to either one

$$
\mathcal{X}_l(x) = \phi_l(x) - \phi_{l+2}(x), \forall l \in \mathbf{l}^{N_0},\tag{5.47}
$$

$$
\mathcal{Y}_m(y) = e^{imy}, \forall m \in \mathbf{m}^{N_1},\tag{5.48}
$$

$$
\mathcal{Z}_n(z) = e^{inz}, \forall n \in \mathbf{n}^{N_2},\tag{5.49}
$$

where the size of the discretized problem is  $\bm{N}=(N_0,N_1,N_2),$   $\bm{l}^{N_0}=(0,1,\ldots,N_0\!-\!3),$   $\bm{m}^{N_1}=(-N_1/2,-N_1/2+1)$  $1, \ldots, N_1/2-1$  and  $n^{N_2} = (-N_2/2, -N_2/2+1, \ldots, N_2/2-1)$ . However, due to [Hermitian symmetry,](https://docs.scipy.org/doc/numpy-1.13.0/reference/generated/numpy.fft.rfft.html#numpy.fft.rfft) we only store  $N_2/2 + 1$  wavenumbers in the z-direction, such that  $n^{N_2} = (0, 1, ..., N_2/2)$ . We refer to the Cartesian wavenumber mesh on vector form as  $k$ :

$$
\mathbf{k} = \{ (l, m, n) | (l, m, n) \in \mathbf{l}^{N_0} \times \mathbf{m}^{N_1} \times \mathbf{n}^{N_2} \}.
$$

We have the one-dimensional spaces

$$
V^{N_0} = \text{span}\{\mathcal{X}_l\}_{l \in \mathcal{I}^{N_0}},\tag{5.50}
$$

$$
V^{N_1} = \operatorname{span}\{\mathcal{Y}_m\}_{m \in \mathbf{m}^{N_1}},\tag{5.51}
$$

$$
V^{N_2} = \text{span}\{\mathcal{Z}_n\}_{n \in \mathbf{n}^{N_2}},\tag{5.52}
$$

and from these we create a tensor product space  $W^{N}(x)$ 

$$
W^{N}(x) = V^{N_0}(x) \otimes V^{N_1}(y) \otimes V^{N_2}(z).
$$
\n(5.53)

<span id="page-45-0"></span>And then we look for discrete solutions  $u \in W^N$  like

$$
u(\boldsymbol{x}) = \sum_{l \in \mathbf{I}^{N_0}} \sum_{m \in \mathbf{m}^{N_1}} \sum_{n \in \mathbf{n}^{N_2}} \hat{u}_{lmn} \mathcal{X}_l(x) \mathcal{Y}_m(y) \mathcal{Z}_n(z), \tag{5.54}
$$

$$
=\sum_{k\in\mathbf{k}}\hat{u}_{k}v_{k}(\boldsymbol{x}),\tag{5.55}
$$

where  $\hat{u}_{lmn}$  are components of the expansion coefficients for u and the second form,  $\{\hat{u}_{k}\}_{k\in\mathbf{k}}$ , is a shorter, simplified notation, with sans-serif  $\mathbf{k} = (l, m, n)$ . The expansion coefficients are the unknowns in the spectral Galerkin method.

<span id="page-45-1"></span>We now formulate a variational problem using the Galerkin method: Find  $u \in W^N$  such that

$$
\int_{\Omega} \nabla^2 u \,\overline{v} \, w \, dx = \int_{\Omega} f \,\overline{v} \, w \, dx \quad \forall v \in W^N.
$$
\n(5.56)

Here  $dx = dxdydz$ , and the overline represents a complex conjugate, which is needed here because the Fourier exponentials are complex functions. The weighted integrals, weighted by  $w(x)$ , are called inner products, and a common notation is

$$
\int_{\Omega} u \,\overline{v} \, w \, \boldsymbol{dx} = \langle u, v \rangle_w. \tag{5.57}
$$

The integral can either be computed exactly, or with quadrature. The advantage of the latter is that it is generally faster, and that non-linear terms may be computed just as quickly as linear. For a linear problem, it does not make much of a difference, if any at all. Approximating the integral with quadrature, we obtain

$$
\int_{\Omega} u \,\overline{v} \, w \, dx \approx \langle u, v \rangle_w^{\mathbf{N}}, \tag{5.58}
$$

$$
\approx \sum_{i=0}^{N_0-1} \sum_{j=0}^{N_1-1} \sum_{k=0}^{N_2-1} u(x_i, y_j, z_k) \overline{v}(x_i, y_j, z_k) w(x_i, y_j, z_k), \qquad (5.59)
$$

where  $w(x)$  now are the quadrature weights. The quadrature points  ${x_i}_{i=0}^{N_0-1}$  are specific to the chosen basis, and even within basis there are two different choices based on which quadrature rule is selected, either Gauss or Gauss-Lobatto. The quadrature points for the Fourier bases are the uniform  $\{y_j\}_{j=0}^{N_1-1} = 2\pi j/N_1$  and  $\{z_k\}_{k=0}^{N_2-1} = 2\pi k/N_2$ .

Inserting for test function [\(5.54\)](#page-45-0) and trialfunction  $v_{par} = \mathcal{X}_p \mathcal{Y}_q \mathcal{Z}_r$  on the left hand side of [\(5.56\)](#page-45-1), we get

$$
\langle \nabla^2 u, v \rangle_w^N = \left\langle \nabla^2 \sum_{l \in \mathcal{I}^{N_0}} \sum_{m \in \mathbf{m}^{N_1}} \sum_{n \in \mathbf{n}^{N_2}} \hat{u}_{lmn} \mathcal{X}_l \mathcal{Y}_m \mathcal{Z}_n, \mathcal{X}_p \mathcal{Y}_q \mathcal{Z}_r \right\rangle_w^N
$$
  
=  $\left[ \left( \mathcal{X}_l'', \mathcal{X}_p \right)_w^N - (m^2 + n^2) \left( \mathcal{X}_l, \mathcal{X}_p \right)_w^N \right] \delta_{mq} \delta_{nr} \hat{u}_{lmn},$   
=  $(a_{pl} - (m^2 + n^2)b_{pl}) \hat{u}_{lqr},$ 

where the notation  $(\cdot, \cdot)_{w}^{N_0}$ 

$$
b_{pl} = (\mathcal{X}_l, \mathcal{X}_p)_{w}^{N_0} = \sum_{i=0}^{N_0 - 1} \mathcal{X}_l(x_i) \mathcal{X}_p(x_i) w(x_i),
$$
\n(5.60)

is used to represent an  $L_2$  inner product along only the first, nonperiodic, direction. The delta functions above come from integrating over the two periodic directions, where we use constant weight functions  $w = 1/(2\pi)$  in the inner products

$$
\int_0^{2\pi} \mathcal{Y}_m(y) \overline{\mathcal{Y}}_q(y) \frac{1}{2\pi} dy = \delta_{mq},\tag{5.61}
$$

$$
\int_0^{2\pi} \mathcal{Z}_n(z) \overline{\mathcal{Z}}_r(z) \frac{1}{2\pi} dz = \delta_{nr},\tag{5.62}
$$

The Kronecker delta-function  $\delta_{ij}$  is one for  $i = j$  and zero otherwise.

The right hand side of Eq. [\(5.56\)](#page-45-1) is computed as

$$
\tilde{f}_{pqr} = \langle f, \mathcal{X}_p \mathcal{Y}_q \mathcal{Z}_r \rangle_w^N, \tag{5.63}
$$

where a tilde is used because this is not a complete transform of the function  $f$ , but only an inner product.

<span id="page-46-1"></span>The linear system of equations to solve for the expansion coefficients can now be found as follows

$$
\left(a_{lj} - (m^2 + n^2)b_{lj}\right)\hat{u}_{jmn} = \tilde{f}_{lmn} \quad \forall \left(l, m, n\right) \in \mathbf{k}.\tag{5.64}
$$

Now, when  $\hat{u} = \{\hat{u}_k\}_{k \in \mathbf{k}}$  is found by solving this linear system over the entire computational mesh, it may be transformed to real space  $u(x)$  using [\(5.54\)](#page-45-0). Note that the matrices  $A \in \mathbb{R}^{N_0 - 3 \times N_0 - 3}$  and  $B \in \mathbb{R}^{N_0 - 3 \times N_0 - 3}$  differ for Legendre or Chebyshev bases, but for either case they have a special structure that allows for a solution to be found very efficiently in the order of  $\mathcal{O}(N_0 - 3)$  operations given m and n, see [\[She94\]](#page-64-1) and [\[She95\]](#page-64-2). Fast solvers for [\(5.64\)](#page-46-1) are implemented in shenfun for both bases.

#### **Method of manufactured solutions**

In this demo we will use the method of manufactured solutions to demonstrate spectral accuracy of the shenfun bases. To this end we choose a smooth analytical function that satisfies the given boundary conditions:

$$
u_e(x, y, z) = (\cos(4x) + \sin(2y) + \sin(4z)) (1 - x^2). \tag{5.65}
$$

Sending  $u_e$  through the Laplace operator, we obtain the right hand side

<span id="page-46-2"></span>
$$
\nabla^2 u_e(x, y, z) = -16(1 - x^2)\cos(4x) + 16x\sin(4x) - 2\cos(4x) - (1 - x^2)(4\sin(2y) + 16\sin(4z)).
$$
 (5.66)

Now, setting  $f_e(\mathbf{x}) = \nabla^2 u_e(\mathbf{x})$  and solving for  $\nabla^2 u(\mathbf{x}) = f_e(\mathbf{x})$ , we can compare the numerical solution  $u(\mathbf{x})$  with the analytical solution  $u_e(x)$  and compute error norms.

#### <span id="page-46-0"></span>**5.3.2 Implementation**

#### **Preamble**

We will solve the Poisson problem using the [shenfun](https://github.com/spectralDNS/shenfun) Python module. The first thing needed is then to import some of this module's functionality plus some other helper modules, like [Numpy](https://numpy.org) and [Sympy:](https://sympy.org)

```
from sympy import symbols, cos, sin, exp, lambdify
import numpy as np
from shenfun.tensorproductspace import TensorProductSpace
from shenfun import inner, div, grad, TestFunction, TrialFunction, Function, \
    project, Dx, Basis
from mpi4py import MPI
```
We use Sympy for the manufactured solution and Numpy for testing. MPI for Python (mpi4py) is required for running the solver with MPI.

#### **Manufactured solution**

The exact solution  $u_e(x, y, z)$  and the right hand side  $f_e(x, y, z)$  are created using Sympy as follows

```
x, y, z = symbols ("x, y, z")ue = (\cos(4*x) + \sin(2*y) + \sin(4*z))*(1-x*x)fe = ue.diff(x, 2) + ue.diff(y, 2) + ue.diff(z, 2)
# Lambdify for faster evaluation
ul = lambdify((x, y, z), ue, 'numpy')
f1 = lambdify((x, y, z), fe, 'numpy')
```
These solutions are now valid for a continuous domain. The next step is thus to discretize, using the computational mesh

 $(x_i, y_j, z_k) \forall (i, j, k) \in [0, 1, \ldots, N_0 - 1] \times [0, 1, \ldots, N_1 - 1] \times [0, 1, \ldots, N_2 - 1]$ 

and a finite number of basis functions.

Note that it is not mandatory to use Sympy for the manufactured solution. Since the solution is known [\(5.66\)](#page-46-2), we could just as well simply use Numpy to compute  $f_e$ . However, with Sympy it is much easier to experiment and quickly change the solution.

#### **Discretization and MPI**

We create three bases with given size, one for each dimension of the problem. From these three bases a TensorProductSpace is created.

```
# Size of discretization
N = [14, 15, 16]SD = Basis(N[0], 'Chebyshev', bc=(0, 0))#SD = Basis(N[0], 'Legendre', bc=(0, 0))K1 = Basis(N[1], 'Fourier', dtype='D')K2 = Basis(N[2], 'Fourier', dtype='d')
T = TensorProductSpace(comm, (SD, K1, K2), axes=(0, 1, 2))X = T.local_mesh()
```
Note that we can either choose a Legendre or a Chebyshev basis for the nonperiodic direction. The TensorProductSpace class takes an MPI communicator as first argument and the computational mesh is distributed internally using the pencil method. The T.local\_mesh method returns the mesh local to each processor. The axes keyword determines the order of transforms going back and forth between real and spectral space. With  $a \times e = (0, 1, 2)$  and a forward transform (from real space to spectral, i.e., from u to  $\hat{u}$ ) axis 2 is transformed first and then 1 and 0, respectively.

The manufactured solution is created with Dirichlet boundary conditions in the  $x$ -direction, and for this reason  $SD$  is the first basis in T. We could just as well have put the nonperiodic direction along either  $y$ - or  $z$ -direction, though, but this would then require that the order of the transformed axes be changed as well. For example, putting the Dirichlet direction along  $y$ , we would need to create the tensorproductspace as

 $T = TensorProductSpace(comm, (K1, SD, K2), axes=(1, 0, 2))$ 

such that the Dirichlet direction is the last to be transformed. The reason for this is that only the Dirichlet direction leads to matrices that need to be inverted (or solved). And for this we need the entire data array along the Dirichlet direction to be local to the processor. If the SD basis is the last to be transformed, then the data will be aligned in this direction, whereas the other two directions may both, or just one of them, be distributed.

Note that X is a list containing local values of the arrays  $\{x_i\}_{i=0}^{N_0-1}$ ,  $\{y_j\}_{j=0}^{N_1-0}$  and  $\{z_k\}_{k=0}^{N_2-1}$ . For example, using 4 processors and a processor mesh of shape  $2 \times 2$ , then the local slices for each processor in spectral space are

```
>>> print(comm.Get_rank(), T.local_slice())
3 [slice(0, 14, None), slice(8, 15, None), slice(5, 9, None)]
1 [slice(0, 14, None), slice(0, 8, None), slice(5, 9, None)]
2 [slice(0, 14, None), slice(8, 15, None), slice(0, 5, None)]
0 [slice(0, 14, None), slice(0, 8, None), slice(0, 5, None)]
```
where the global shape is  $N = (14, 15, 9)$  after taking advantage of Hermitian symmetry in the z-direction. So, all processors have the complete first dimension available locally, as they should. Furthermore, processor three owns the slices from  $8: 15$  and  $5: 9$  along axes y and z, respectively. Processor 2 owns slices  $0: 8$  and  $0: 5$  etc. In real space the mesh is distributed differently. First of all the global mesh shape is  $N = (14, 15, 16)$ , and it is distributed along the first two dimensions. The local slices can be inspected as

```
>>> print(comm.Get_rank(), T.local_slice(False))
0 [slice(0, 7, None), slice(0, 8, None), slice(0, 16, None)]
1 [slice(0, 7, None), slice(8, 15, None), slice(0, 16, None)]
2 [slice(7, 14, None), slice(0, 8, None), slice(0, 16, None)]
3 [slice(7, 14, None), slice(8, 15, None), slice(0, 16, None)]
```
Since two directions are distributed, both in spectral and real space, we say that we have a two-dimensional decomposition (here a 2 × 2 shaped processor mesh) and the MPI distribution is of type *pencil*. It is also possible to choose a *slab* decomposition, where only one dimension of the array is distributed. This choice needs to be made when creating the tensorproductspace as

 $T = TensorProductSpace(comm, (SD, K1, K2), axes=(0, 1, 2), slab=True)$ 

which will lead to a mesh that is distributed along  $x$ -direction in real space and  $y$ -direction in spectral space. The local slices are

```
>>> print(comm.Get_rank(), T.local_slice()) # spectral space
1 [slice(0, 14, None), slice(4, 8, None), slice(0, 9, None)]
2 [slice(0, 14, None), slice(8, 12, None), slice(0, 9, None)]
0 [slice(0, 14, None), slice(0, 4, None), slice(0, 9, None)]
3 [slice(0, 14, None), slice(12, 15, None), slice(0, 9, None)]
>>> print(comm.Get_rank(), T.local_slice(False)) # real space
3 [slice(11, 14, None), slice(0, 15, None), slice(0, 16, None)]
0 [slice(0, 4, None), slice(0, 15, None), slice(0, 16, None)]2 [slice(8, 11, None), slice(0, 15, None), slice(0, 16, None)]
1 [slice(4, 8, None), slice(0, 15, None), slice(0, 16, None)]
```
Note that the *slab* decomposition is usually the fastest choice. However, the maximum number of processors with *slab* is min $\{N_0, N_1\}$ , whereas a *pencil* approach can be used with up to  $\min\{N_1(N_2/2 + 1), N_0N_1\}$  processors.

#### **Variational formulation**

The variational problem [\(5.56\)](#page-45-1) can be assembled using shenfun's form language, which is perhaps surprisingly similar to FEniCS.

```
u = TrialFunction(T)v = TestFunction(T)K = T.local_wavenumbers()
# Get f on quad points
fj = Array(T, buffer=fl(*X))# Compute right hand side of Poisson equation
```

```
f_{\text{hat}} = \text{inner}(v, f)# Get left hand side of Poisson equation
matrices = inner(v, div(grad(u)))
```
The Laplacian operator is recognized as div(grad). The matrices object is a dictionary representing the left hand side of [\(5.64\)](#page-46-1), and there are two keys: (ADDmat, BDDmat). The value of matrices ["ADDmat"] is an object of type SpectralMatrix, which is shenfun's type for a matrix. This matrix represents  $A_{ij}$ , see [\(5.64\)](#page-46-1), and it has an attribute scale that is equal to  $(2\pi)^2$  (also see [\(5.64\)](#page-46-1)). The other key in matrices is BDDmat, and the value here is a SpectralMatrix representing  $B_{lj}$  from [\(5.64\)](#page-46-1). This matrix has an attribute scale that is equal to  $m^2 + n^2.$ This scale is stored as a numpy array of shape  $(1, 15, 9)$ , representing the set  $\{m^2 + n^2 : (m, n) \in m^{N_1} \times n^{N_2}\}$ . Note that  $n^{N_2}$  is stored simply as an array of length  $N_2/2 + 1$  (here 9), since the transform in direction  $z$  takes a real signal and transforms it taking advantage of Hermitian symmetry, see [rfft.](https://docs.scipy.org/doc/numpy-1.13.0/reference/generated/numpy.fft.rfft.html)

#### **Solve linear equations**

Finally, solve linear equation system and transform solution from spectral  $\hat{u}_k$  vector to the real space  $u(x)$  and then check how the solution corresponds with the exact solution  $u_{\epsilon}$ .

```
# Create Helmholtz linear algebra solver
H = Solver(*matrices)
# Solve and transform to real space
u_hhat = Function(T) # Solution spectral space
u_hat = H(u_hat, f_hat) # Solve
uq = T.backward(u_hat)
# Compare with analytical solution
uj = ul(xX)error = comm, reduce(np, linalq, norm(uj-uq) * *2)if comm.Get_rank() == 0:
   print("Error=%2.16e" %(np.sqrt(error)))
```
#### **Convergence test**

A complete solver is given in Sec. *[Complete solver](#page-62-0)*. This solver is created such that it takes in two commandline arguments and prints out the  $L_2$ -errornorm of the solution in the end. We can use this to write a short script that performs a convergence test. The solver is run like

```
>>> python dirichlet_poisson3D.py 32 legendre
Error=6.5955040031498912e-10
```
for a discretization of size  $N = N^3 = 32^3$  and for the Legendre basis. Alternatively, change legendre to chebyshev for the Chebyshev basis.

We set up the solver to run for a list of  $N = [8, 10, \ldots, 38]$ , and collect the errornorms in arrays to be plotted. Such a script can be easily created with the [subprocess](https://docs.python.org/3/library/subprocess.html) module

```
import subprocess
from numpy import log, array
from matplotlib import pyplot as plt
N = range(8, 40, 2)error = \{\}
```

```
for basis in ('legendre', 'chebyshev'):
   error[basis] = []
   for i in range(len(N)):
       output = subprocess.check_output("python dirichlet_poisson3D.py {} {}".
˓→format(N[i], basis), shell=True)
       exec(output) # Error is printed as "Error=%2.16e"%(np.linalg.norm(uj-ua))
       error[basis].append(Error)
       if i == 0:
           print ("Error hmin r ")
           print("%2.8e %2.8e %2.8f"%(error[basis][-1], 1./N[i], 0))
       if i > 0:
           print("%2.8e %2.8e %2.8f"%(error[basis][-1], 1./N[i], log(error[basis][-
˓→1]/error[basis][-2])/log(N[i-1]/N[i])))
```
The error can be plotted using [matplotlib,](https://matplotlib.org) and the generated figure is shown in the summary's Fig. *[Convergence of 3D](#page-44-0) [Poisson solvers for both Legendre and Chebyshev modified basis function](#page-44-0)*. The spectral convergence is evident and we can see that after  $N = 25$  roundoff errors dominate as the errornorm trails off around  $10^{-13}$ .

```
plt.figure(figsize=(6, 4))
for basis, col in zip(('legendre', 'chebyshev'), ('r', 'b')):
    plt.semilogy(N, error[basis], col, linewidth=2)
plt.title('Convergence of Poisson solvers 3D')
plt.xlabel('N')
plt.ylabel('Error norm')
plt.legend(('Legendre', 'Chebyshev'))
plt.savefig('poisson3D_errornorm.png')
plt.show()
```
#### **Complete solver**

A complete solver, that can use either Legendre or Chebyshev bases, and any quadrature size chosen as a commandline argument, is shown below.

```
>>> python dirichlet_poisson3D.py 36 legendre
```
or similarly with chebyshev instead of legendre.

```
import sys, os
import importlib
from sympy import symbols, cos, sin, lambdify
import numpy as np
from shenfun import inner, div, grad, TestFunction, TrialFunction, Array, \
   Function, Basis, TensorProductSpace
import time
from mpi4py import MPI
try:
    import matplotlib.pyplot as plt
except ImportError:
   plt = None
comm = MPI.COMM_WORLD
assert len(sys.argv) == 3
assert sys.argv[-1].lower() in ('legendre', 'chebyshev')
assert isinstance(int(sys.argv[-2]), int)
```

```
# Collect basis and solver from either Chebyshev or Legendre submodules
family = sys.argv[-1].lower()base = importlib.import_module('.'.join(('shenfun', family)))
Solver = base.la.Helmholtz
# Use sympy to compute a rhs, given an analytical solution
a = -0b = 0x, y, z = symbols ("x, y, z")ue = (\cos(4*x) + \sin(2*y) + \sin(4*z))*(1-z*x^2) + ax(1 + z)/2 + bx(1 - z)/2.fe = ue.diff(x, 2) + ue.diff(y, 2) + ue.diff(z, 2)# Lambdify for faster evaluation
ul = lambdify((x, y, z), ue, 'numpy')
f1 = lambdify((x, y, z), fe, 'numpy')
# Size of discretization
N = int(sys.argv[-2])N = [N, N, N]SD = Basis(N[0], family = family, bc = (a, b))K1 = Basis(N[1], family='F', dtype='D')K2 = Basis(N[2], family='F', dtype='d')
T = TensorProductSpace(comm, (K1, K2, SD), axes=(0, 1, 2), slab=True)X = T.local_mesh()
u = TrialFunction(T)v = TestFunction(T)K = T.local_wavenumbers()
# Get f on quad points
fj = Array(T, buffer=fl(*X))# Compute right hand side of Poisson equation
f_{\text{hat}} = \text{inner}(v, f_i)if family == 'legendre':
   f_hat \ast = -1.
# Get left hand side of Poisson equation
if family == 'chebyshev':
   matrixes = inner(v, div(grad(u)))else:
   matrixes = inner(grad(v), grad(u))# Create Helmholtz linear algebra solver
H = Solver(*matrices)
# Solve and transform to real space
u_hhat = Function(T) \qquad # Solution spectral space
t0 = time.time()u_hat = H(u_hat, f_hat) # Solve
uq = T.backward(u_hat, fast_transform=False)
# Compare with analytical solution
uj = ul(*X)error = comm.reduce(np.linalg.norm(uj-uq)**2)
```

```
if comm.Get_rank() == 0:
   print("Error=%2.16e" %(np.sqrt(error)))
```
### <span id="page-52-0"></span>**5.4 Demo - Kuramato-Sivashinsky equation**

Authors Mikael Mortensen (mikaem at math.uio.no)

Date Nov 14, 2019

*Summary.* This is a demonstration of how the Python module [shenfun](https://github.com/spectralDNS/shenfun) can be used to solve the time-dependent, nonlinear Kuramato-Sivashinsky equation, in a doubly periodic domain. The demo is implemented in a single Python file [KuramatoSivashinsky.py,](https://github.com/spectralDNS/shenfun/blob/master/demo/Kuramato_Sivashinsky.py) and it may be run in parallel using MPI.

#### <span id="page-52-1"></span>**5.4.1 The Kuramato-Sivashinsky equation**

Movie showing the evolution of the solution  $u$  from Eq. [\(5.67\)](#page-52-2).

#### **Model equation**

<span id="page-52-2"></span>The Kuramato-Sivashinsky (KS) equation is known for its chaotic bahaviour, and it is often used in study of turbulence or turbulent combustion. We will here solve the KS equation in a doubly periodic domain  $[-30\pi, 30\pi]^2$ , starting from a single Gaussian pulse

$$
\frac{\partial u(\boldsymbol{x},t)}{\partial t} + \nabla^2 u(\boldsymbol{x},t) + \nabla^4 u(\boldsymbol{x},t) + |\nabla u(\boldsymbol{x},t)|^2 = 0 \quad \text{for } \boldsymbol{x} \in \Omega = [-30\pi, 30\pi]^2
$$
\n
$$
u(\boldsymbol{x},0) = \exp(-0.01\boldsymbol{x}\cdot\boldsymbol{x})
$$
\n(5.67)

#### **Spectral Galerkin method**

The PDE in [\(5.67\)](#page-52-2) can be solved with many different numerical methods. We will here use the [shenfun](https://github.com/spectralDNS/shenfun) software and this software makes use of the spectral Galerkin method. Being a Galerkin method, we need to reshape the governing equations into proper variational forms, and this is done by multiplying [\(5.67\)](#page-52-2) with the complex conjugate of a proper test function and then integrating over the domain. To this end we use testfunction  $v \in V(\Omega)$ , where  $V(\Omega)$  is some suitable function space, and obtain

$$
\frac{\partial}{\partial t} \int_{\Omega} u \,\overline{v} \, w \, dx = -\int_{\Omega} \left( \nabla^2 u + \nabla^4 u + |\nabla u|^2 \right) \overline{v} \, w \, dx. \tag{5.68}
$$

Note that the overline is used to indicate a complex conjugate, whereas  $w$  is a weight function. The function  $u$  is now to be considered a trial function, and the integrals over the domain are often referred to as inner products. With inner product notation

$$
(u,v) = \int_{\Omega} u \,\overline{v} \, w \, dx.
$$

<span id="page-52-3"></span>the variational problem can be formulated as

$$
\frac{\partial}{\partial t}(u,v) = -\left(\nabla^2 u + \nabla^4 u + |\nabla u|^2, v\right). \tag{5.69}
$$

The space and time discretizations are still left open. There are numerous different approaches that one could take for discretizing in time. Here we will use a fourth order exponential Runge-Kutta method.

#### **Discretization**

We discretize the model equation in space using continuously differentiable Fourier basis functions

$$
\phi_l(x) = e^{ilx}, \quad -\infty < l < \infty,\tag{5.70}
$$

where *l* is the wavenumber, and  $\underline{l} = \frac{2\pi}{L}l$  is the scaled wavenumber, scaled with domain length *L* (here 60 $\pi$ ). Since we want to solve these equations on a computer, we need to choose a finite number of test functions. A discrete function space  $V^N$  can be defined as

$$
V^N(x) = \text{span}\{\phi_l(x)\}_{l \in \mathbf{I}},\tag{5.71}
$$

where N is chosen as an even positive integer and  $\mathbf{l} = (-N/2, -N/2 + 1, \dots, N/2 - 1)$ . And now, since  $\Omega$  is a two-dimensional domain, we can create a tensor product of two such one-dimensional spaces:

$$
W^{\mathbf{N}}(x,y) = V^{N}(x) \otimes V^{N}(y), \qquad (5.72)
$$

where  $N = (N, N)$ . Obviously, it is not necessary to use the same number  $(N)$  of basis functions for each direction, but it is done here for simplicity. A 2D tensor product basis function is now defined as

$$
\Phi_{lm}(x,y) = e^{i\underline{lr}} e^{imy} = e^{i(\underline{lr} + \underline{m}y)},\tag{5.73}
$$

where the indices for y-direction are  $\frac{m}{L} = \frac{2\pi}{L}m$ , and m is the same set as l due to using the same number of basis functions for each direction. One distinction, though, is that for the  $y$ -direction expansion coefficients are only stored for  $m = (0, 1, \ldots, N/2)$  due to Hermitian symmetry (real input data).

We now look for solutions of the form

$$
u(x,y) = \sum_{l=-N/2}^{N/2-1} \sum_{m=-N/2}^{N/2-1} \hat{u}_{lm} \Phi_{lm}(x,y).
$$
 (5.74)

The expansion coefficients  $\hat{u}_{lm}$  can be related directly to the solution  $u(x, y)$  using Fast Fourier Transforms (FFTs) if we are satisfied with obtaining the solution in quadrature points corresponding to

$$
x_i = \frac{60\pi i}{N} - 30\pi \quad \forall \, i \in \mathbf{i}, \text{where } \mathbf{i} = (0, 1, \dots, N - 1), \tag{5.75}
$$

$$
y_j = \frac{60\pi j}{N} - 30\pi \quad \forall j \in \mathbf{j}, \text{where } \mathbf{j} = (0, 1, \dots, N - 1). \tag{5.76}
$$

Note that these points are different from the standard (like  $2\pi j/N$ ) since the domain is set to  $[-30\pi, 30\pi]^2$  and not the more common  $[0, 2\pi]^2$ . We now have

$$
u(x_i, y_j) = \mathcal{F}_y^{-1} \left( \mathcal{F}_x^{-1} \left( \hat{u} \right) \right) \ \forall \left( i, j \right) \in \mathbf{i} \times \mathbf{j}, \tag{5.77}
$$

where  $\mathcal{F}_x^{-1}$  is the inverse Fourier transform along direction x, for all  $j \in j$ . Note that the two inverse FFTs are performed sequentially, one direction at the time, and that there is no scaling factor due the definition used for the inverse [Fourier transform:](https://mpi4py-fft.readthedocs.io/en/latest/dft.html)

$$
u(x_j) = \sum_{l=-N/2}^{N/2-1} \hat{u}_l e^{i\underline{l}x_j}, \quad \forall j \in \mathbf{j}.
$$
 (5.78)

Note that this differs from the definition used by, e.g., [Numpy.](https://docs.scipy.org/doc/numpy-1.13.0/reference/routines.fft.html)

The inner products used in Eq. [\(5.69\)](#page-52-3) may be computed using forward FFTs (using weight functions  $w = 1/L$ ):

$$
(u, \Phi_{lm}) = \hat{u}_{lm} = \frac{1}{N^2} \mathcal{F}_l \left( \mathcal{F}_m \left( u \right) \right) \quad \forall (l, m) \in \mathbf{l} \times \mathbf{m}, \tag{5.79}
$$

From this we see that the variational forms may be written in terms of the Fourier transformed  $\hat{u}$ . Expanding the exact derivatives of the nabla operator, we have

$$
(\nabla^2 u, v) = -(\underline{l}^2 + \underline{m}^2)\hat{u}_{lm},
$$
\n(5.80)

$$
(\nabla^4 u, v) = (\underline{l}^2 + \underline{m}^2)^2 \hat{u}_{lm},
$$
\n(5.81)

$$
(|\nabla u|^2, v) = \widehat{|\nabla u|^2}_{lm} \tag{5.82}
$$

and as such the equation to be solved for each wavenumber can be found directly as

$$
\frac{\partial \hat{u}_{lm}}{\partial t} = \left(\underline{l}^2 + \underline{m}^2 - (\underline{l}^2 + \underline{m}^2)^2\right) \hat{u}_{lm} - \widehat{|\nabla u|^2}_{lm},\tag{5.83}
$$

#### <span id="page-54-0"></span>**5.4.2 Implementation**

The model equation [\(5.67\)](#page-52-2) is implemented in shenfun using Fourier basis functions for both  $x$  and  $y$  directions. We start the solver by implementing necessary functionality from required modules like [Numpy,](https://numpy.org) [Sympy](https://sympy.org) [matplotlib](https://matplotlib.org) and [mpi4py,](https://bitbucket.org/mpi4py) in addition to [shenfun:](https://github.com/spectralDNS/shenfun)

```
from sympy import symbols, exp, lambdify
import numpy as np
import matplotlib.pyplot as plt
from mpi4py import MPI
from shenfun import *
```
The size of the problem (in real space) is then specified, before creating the TensorProductSpace, which is using a tensor product of two Fourier bases as basis functions. We also create a VectorTensorProductSpace, since this is required for computing the gradient of the scalar field u. The gradient is required for the nonlinear term.

```
# Size of discretization
N = (128, 128)comm = MPI.COMM_WORLD
K0 = Basis(N[0], 'F', domain=(-30*np.pi, 30*np.pi), dtype='D')
K1 = Basis(N[1], 'F', domain=(-30*np.pi, 30*np.pi), dtype='d')
T = TensorProductSpace(comm, (K0, K1), **{'planner_effort': 'FFTW_MEASURE'})
TV = VectorTensorProductSpace([T, T])
```
Test and trialfunctions are required for assembling the variational forms:

```
u = TrialFunction(T)v = TestFunction(T)
```
and some arrays are required to hold the solution. We also create an array gradu, that will be used to compute the gradient in the nonlinear term. Finally, the wavenumbers are collected in list K. Here one feature is worth mentioning. The gradient in spectral space can be computed as  $1j*K*U_h$ hat. However, since this is an odd derivative, and we are using an even number N for the size of the domain, the highest wavenumber must be set to zero. This is the purpose of the last keyword argument to local\_wavenumbers below.

```
U = Array(T)U_hat = Function(T)
gradu = Array(TV)
K = np.array(T.local_wavenumbers(True, True, eliminate_highest_freq=True))
```
Note that using this K in computing derivatives has the same effect as achieved by symmetrizing the Fourier series by replacing the first sum below with the second when computing odd derivatives.

$$
u = \sum_{k=-N/2}^{N/2-1} \hat{u}e^{ikx}
$$
 (5.84)

$$
u = \sum_{k=-N/2}^{N/2} \hat{u}e^{ikx}
$$
 (5.85)

Here  $\sum'$  means that the first and last items in the sum are divided by two. Note that the two sums are equal as they stand (due to aliasing), but only the latter (known as the Fourier interpolant) gives the correct (zero) derivative of the basis with the highest wavenumber.

Sympy is used to generate an initial condition, as stated in Eq [\(5.67\)](#page-52-2)

```
# Use sympy to set up initial condition
x, y = symbols ("x, y")ue = \exp(-0.01*(x**2+y**2))ul = lambdify((x, y), ue, 'numpy')
```
Shenfun has a few integrators implemented in the integrators submodule. Two such integrators are the 4th order explicit Runge-Kutta method RK4, and the exponential 4th order Runge-Kutta method ETDRK4. Both these integrators need two methods provided by the problem being solved, representing the linear and nonlinear terms in the problem equation. We define two methods below, called LinearRHS and NonlinearRHS

```
def LinearRHS(self):
    # Assemble diagonal bilinear forms
    L = -(\text{inner}(div(qrad(u)) + div(qrad(div(qrad(u)))), v))
    return L
def NonlinearRHS(self, U, U_hat, dU):
    # Assemble nonlinear term
    global gradu
    qradu = TV.backward(1 \frac{1}{k}K*U_hat, qradu)
    dU = T.forward(0.5*(qradu[0]*qradu[0]+qradu[1]*qradu[1]), dU)
    return -dU
```
The code should, hopefully, be self-explanatory.

All that remains now is to initialize the solution arrays and to setup the integrator plus some plotting functionality for visualizing the results. Note that visualization is only nice when running the code in serial. For parallel, it is recommended to use HDF5File, to store intermediate results to the HDF5 format, for later viewing in, e.g., Paraview.

The solution is initialized as

```
#initialize
X = T.local_mesh(True)
U[\cdot] = uL(\cdot X)U_hat = T.forward(U, U_hat)
```
And we also create an update function for plotting intermediate results with a cool colormap:

```
# Integrate using an exponential time integrator
plt.figure()
cm = plt.get_cmap('hot')
image = plt.contourf(X[0], X[1], U, 256, canap=cm)
```

```
plt.draw()
plt.pause(1e-6)
count = 0def update(u, u_hat, t, tstep, **params):
   global count
    if tstep % params['plot_step'] == 0 and params['plot_step'] > 0:
       u = T.backward(u_hat, u)
        image.ax.clear()
        image.ax.contourf(X[0], X[1], U, 256, cmap=cm)
        plt.pause(1e-6)
        count += 1plt.savefig('Kuramato_Sivashinsky_N_{}_{}.png'.format(N[0], count))
```
Now all that remains is to create the integrator and call it

```
if __name__ == '__main__':
   par = {'plot_step': 100}
   dt = 0.01end_time = 100integrator = ETDRK4(T, L=LinearRHS, N=NonlinearRHS, update=update, **par)
   #integrator = RK4(T, L=LinearRHS, N=NonlinearRHS, update=update, **par)
   integrator.setup(dt)
   U_hhat = integrator.solve(U, U_hat, dt, (0, end_time))
```
### <span id="page-56-0"></span>**5.5 Demo - Stokes equations**

Authors Mikael Mortensen (mikaem at math.uio.no)

Date Nov 14, 2019

*Summary.* The Stokes equations describe the flow of highly viscous fluids. This is a demonstration of how the Python module [shenfun](https://github.com/spectralDNS/shenfun) can be used to solve Stokes equations using a mixed (coupled) basis in a 3D tensor product domain. We assume homogeneous Dirichlet boundary conditions in one direction and periodicity in the remaining two. The solver described runs with MPI without any further considerations required from the user. The solver assembles a block matrix with sparsity pattern as shown below for the Legendre basis.

#### <span id="page-56-1"></span>**5.5.1 Model problem**

#### **Stokes equations**

The Stokes equations are given in strong form as

$$
\nabla^2 \mathbf{u} - \nabla p = \mathbf{f} \quad \text{in } \Omega,
$$
  

$$
\nabla \cdot \mathbf{u} = h \quad \text{in } \Omega
$$
  

$$
\int_{\Omega} p dx = 0
$$

where u and p are, respectively, the fluid velocity vector and pressure, and the domain  $\Omega = [0, 2\pi]^2 \times [-1, 1]$ . The flow is assumed periodic in x and y-directions, whereas there is a no-slip homogeneous Dirichlet boundary condition on u on the boundaries of the z-direction, i.e.,  $\mathbf{u}(x, y, \pm 1) = (0, 0, 0)$ . (Note that we can configure shenfun with non-periodicity in any of the three directions. However, since we are to solve linear algebraic systems in the nonperiodic direction, there is a speed benefit from having the nonperiodic direction last. This has to do with Numpy

<span id="page-57-0"></span>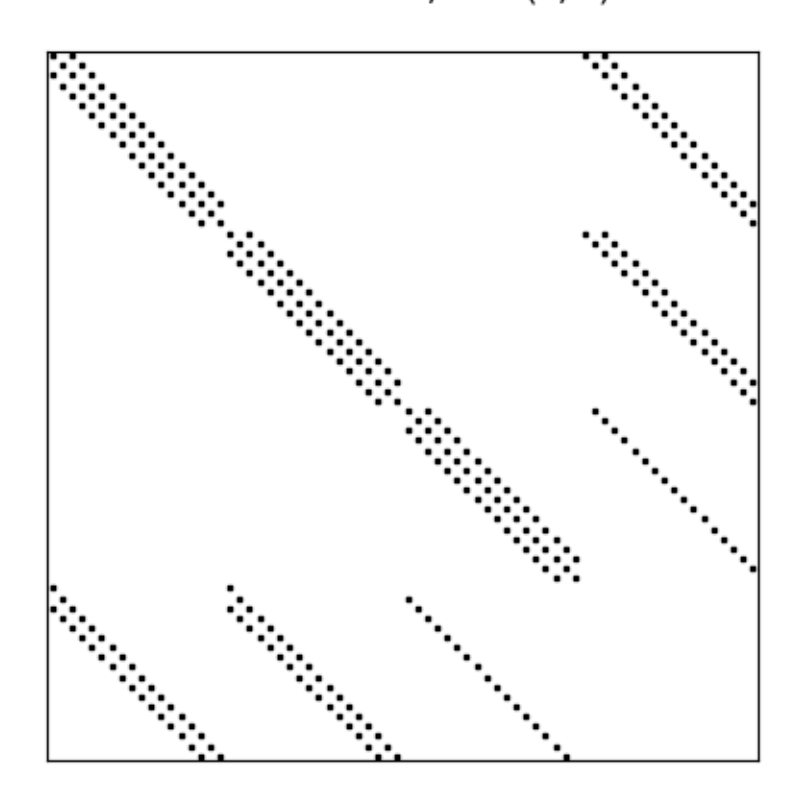

Block matrix:  $I, m = (5, 5)$ 

Fig. 3: *Coupled block matrix for Stokes equations*

using a C-style row-major storage of arrays by default.) The right hand side vector  $f(x)$  is an external applied body force. The right hand side  $h$  is usually zero in the regular Stokes equations. Here we include it because it will be nonzero in the verification, which is using the method of manufactured solutions. Note that the final  $\int_{\Omega} p dx = 0$  is there because there is no Dirichlet boundary condition on the pressure and the system of equations would otherwise be ill conditioned.

To solve Stokes equations with the Galerkin method we need basis functions for both velocity and pressure. A Dirichlet basis will be used for velocity, whereas there is no boundary restriction on the pressure basis. For both threedimensional bases we will use one basis function for the x-direction,  $\mathcal{X}(x)$ , one for the y-direction,  $\mathcal{Y}(y)$ , and one for the *z*-direction,  $\mathcal{Z}(z)$ . And then we create three-dimensional basis functions like

$$
v(x, y, z) = \mathcal{X}(x)\mathcal{Y}(y)\mathcal{Z}(z).
$$
\n(5.86)

The basis functions  $\mathcal{X}(x)$  and  $\mathcal{Y}(y)$  are chosen as Fourier exponentials, since these functions are periodic:

$$
\mathcal{X}_l(x) = e^{ilx}, \forall l \in \mathbf{1}^{N_0},\tag{5.87}
$$

$$
\mathcal{Y}_m(y) = e^{imy}, \forall m \in \mathbf{m}^{N_1},\tag{5.88}
$$

where  $1^{N_0} = (-N_0/2, -N_0/2 + 1, \ldots, N_0/2 - 1)$  and  $\mathbf{m}^{N_1} = (-N_1/2, -N_1/2 + 1, \ldots, N_1/2 - 1)$ . The size of the discretized problem in real physical space is  $N = (N_0, N_1, N_2)$ , i.e., there are  $N_0 \cdot N_1 \cdot N_2$  quadrature points in total.

The basis functions for  $\mathcal{Z}(z)$  remain to be decided. For the velocity we need homogeneous Dirichlet boundary conditions, and for this we use composite Legendre or Chebyshev polynomials

$$
\mathcal{Z}_n^0(z) = \phi_n(z) - \phi_{n+2}(z), \forall n \in \mathbf{n}^{N_2 - 2},\tag{5.89}
$$

where  $\phi_n$  is the n'th Legendre or Chebyshev polynomial of the first kind.  $\mathbf{n}^{N_2-2} = (0, 1, \dots, N_2-3)$ , and the zero on  $\mathcal{Z}^0$  is there to indicate the zero value on the boundary.

The pressure basis that comes with no restrictions for the boundary is a little trickier. The reason for this has to do with inf-sup stability. The obvious choice of basis is the regular Legendre or Chebyshev basis, which is denoted as

$$
\mathcal{Z}_n(z) = \phi_n(z), \forall n \in \mathbf{n}^{N_2}.
$$
\n(5.90)

<span id="page-58-1"></span>The problem is that for the natural choice of  $n \in (0, 1, \ldots, N_2 - 1)$  there is a nullspace and one degree of freedom remains unresolved. It turns out that the proper choice for the pressure basis is simply [\(5.90\)](#page-58-1) for  $n \in \mathbf{n}^{N_2-2}$ . (Also remember that we have to fix  $\int_{\Omega} p dx = 0.$ )

With given basis functions we obtain the spaces

$$
V^{N_0} = \text{span}\{\mathcal{X}_l\}_{l \in \mathbb{I}^{N_0}},\tag{5.91}
$$

$$
V^{N_1} = \text{span}\{\mathcal{Y}_m\}_{m \in \mathbf{m}^{N_1}},\tag{5.92}
$$

$$
V^{N_2} = \text{span}\{\mathcal{Z}_n\}_{n \in \mathbf{n}^{N_2 - 2}},\tag{5.93}
$$

$$
V_0^{N_2} = \text{span}\{\mathcal{Z}_n^0\}_{n \in \mathbf{n}^{N_2 - 2}},\tag{5.94}
$$

and from these we create two different tensor product spaces

$$
W_0^{\mathbf{N}}(\mathbf{x}) = V^{N_0}(x) \otimes V^{N_1}(y) \otimes V_0^{N_2}(z), \tag{5.95}
$$

$$
W^{\mathbf{N}}(\mathbf{x}) = V^{N_0}(x) \otimes V^{N_1}(y) \otimes V^{N_2}(z).
$$
 (5.96)

<span id="page-58-0"></span>The velocity vector is using a mixed basis, such that we will look for solutions  $\mathbf{u} \in [W_0^{\mathbf{N}}]^3 (= W_0^{\mathbf{N}} \times W_0^{\mathbf{N}} \times W_0^{\mathbf{N}})$ , whereas we look for the pressure  $p \in W^N$ . We now formulate a variational problem using the Galerkin method: Find  $\mathbf{u} \in [W_0^{\mathbf{N}}]^3$  and  $p \in W^{\mathbf{N}}$  such that

$$
\int_{\Omega} (\nabla^2 \mathbf{u} - \nabla p) \cdot \overline{\mathbf{v}} \, dx_w = \int_{\Omega} \mathbf{f} \cdot \overline{\mathbf{v}} \, dx_w \quad \forall \mathbf{v} \in [W_0^{\mathbf{N}}]^3,
$$
\n(5.97)

$$
\int_{\Omega} \nabla \cdot \mathbf{u} \, \overline{q} \, dx_w = \int_{\Omega} h \overline{q} \, dx_w \quad \forall q \in W^{\mathbf{N}}.
$$
\n(5.98)

Here  $dx_w = w_x dx w_y dy w_z dz$  represents a weighted measure, with weights  $w_x(x), w_y(y), w_z(z)$ . Note that it is only Chebyshev polynomials that make use of a non-constant weight  $w_x = 1/\sqrt{1-x^2}$ . The Fourier weights are  $w_y = w_z = 1/(2\pi)$  and the Legendre weight is  $w_x = 1$ . The overline in  $\overline{v}$  and  $\overline{q}$  represents a complex conjugate, which is needed here because the Fourier exponentials are complex functions.

#### **Mixed variational form**

Since we are to solve for **u** and  $p$  at the same time, we formulate a mixed (coupled) problem: find  $(\mathbf{u}, p) \in [W_0^N]^3 \times$  $W^N$  such that

$$
a((\mathbf{u},p),(\mathbf{v},q)) = L((\mathbf{v},q)) \quad \forall (\mathbf{v},q) \in [W_0^{\mathbf{N}}]^3 \times W^{\mathbf{N}},\tag{5.99}
$$

where bilinear  $(a)$  and linear  $(L)$  forms are given as

$$
a((\mathbf{u},p),(\mathbf{v},q)) = \int_{\Omega} (\nabla^2 \mathbf{u} - \nabla p) \cdot \nabla dx_w + \int_{\Omega} \nabla \cdot \mathbf{u} \, \overline{q} \, dx_w, \tag{5.100}
$$

$$
L((\mathbf{v}, q)) = \int_{\Omega} \mathbf{f} \cdot \overline{\mathbf{v}} \, dx_w + \int_{\Omega} h \overline{q} \, dx_w.
$$
 (5.101)

Note that the bilinear form will assemble to block matrices, whereas the right hand side linear form will assemble to block vectors.

#### <span id="page-59-0"></span>**5.5.2 Implementation**

#### **Preamble**

We will solve the Stokes equations using the [shenfun](https://github.com/spectralDNS/shenfun) Python module. The first thing needed is then to import some of this module's functionality plus some other helper modules, like [Numpy](https://numpy.org) and [Sympy:](https://sympy.org)

```
import os
import sys
import numpy as np
from mpi4py import MPI
from sympy import symbols, sin, cos, lambdify
from shenfun import *
```
We use Sympy for the manufactured solution and Numpy for testing. MPI for Python (mpi4py) is required for running the solver with MPI.

#### <span id="page-59-1"></span>**Manufactured solution**

The exact solutions  $u_{\epsilon}(x)$  and  $p(x)$  are chosen to satisfy boundary conditions, and the right hand sides  $f(x)$  and  $h(x)$ are then computed exactly using Sympy. These exact right hand sides will then be used to compute a numerical solution that can be verified against the manufactured solution. The chosen solution with computed right hand sides are:

```
x, y, z =symbols('x, y, z')
uex = sin(2*y)*(1-z**2)uey = sin(2*x) * (1-z * *2)uez = sin(2*z)*(1-z**2)
```

```
pe = -0.1*sin(2*x)*cos(4*y)fx = \text{uex.diff}(x, 2) + \text{uex.diff}(y, 2) + \text{uex.diff}(z, 2) - \text{pe.diff}(x, 1)fy = uey.diff(x, 2) + uey.diff(y, 2) + uey.diff(z, 2) - pe.diff(y, 1)
fz = uez.diff(x, 2) + uez.diff(y, 2) + uez.diff(z, 2) - pe.diff(z, 1)h = uex.diff(x, 1) + uey.diff(y, 1) + uez.diff(z, 1)
# Lambdify for faster evaluation
ulx = lambdify((x, y, z), uex, 'numpy')
uly = lambdify((x, y, z), uey, 'numpy')
ulz = lambdify((x, y, z), uez, 'numpy')
flx = lambdify((x, y, z), fx, 'numpy')fly = lambdify((x, y, z), fy, 'numpy')
f1z = lambdify((x, y, z), fz, 'numpy')
hl = lambdify((x, y, z), h, 'numpy')
pl = lambdify((x, y, z), pe, 'numpy')
```
#### **Bases and tensor product spaces**

Bases are created using the Basis() function. A choice of polynomials between Legendre or Chebyshev can be made, and the size of the domain is given

```
N = (40, 40, 40)family = 'Legendre'
K0 = Basis(N[0], 'Fourier', dtype='D', domain=(0, 2*np.pi))
K1 = Basis(N[1], 'Fourier', dtype='d', domain=(0, 2*np.pi))
SD = Basis(N[2], family, bc=(0, 0))ST = Basis(N[2], family)ST.slice = lambda: slice(0, ST.N-2)
```
Note that the last line of code is there to ensure that only the first  $N_2 - 2$  coefficients are used, see discussion around Eq. [\(5.90\)](#page-58-1). At the same time, we ensure that we are still using  $N_2$  quadrature points, the same as for the Dirichlet basis.

Next the one-dimensional spaces are used to create two tensor product spaces  $Q = W^N$  and TD =  $W_0^N$ , one vector V  $=[W_0^{\mathbf{N}}]^3$  and one mixed space  $VQ = V \times Q$ .

```
TD = TensorFlow = TensorProductSpace(comm, (K0, K1, SD), axes=(2, 0, 1))
Q = TensorProductSpace(comm, (K0, K1, ST), axes=(2, 0, 1))V = VectorTensorProductSpace(TD)
VQ = MixedTensorProductSpace([V, Q])
```
Note that we choose to transform axes in the order  $1, 0, 2$ . This is to ensure that the fully transformed arrays are aligned in the non-periodic direction 2. And we need the arrays aligned in this direction, because this is the only direction where there are tensor product matrices that are non-diagonal. All Fourier matrices are, naturally, diagonal.

Test- and trialfunctions are created much like in a regular, non-mixed, formulation. However, one has to create one test- and trialfunction for the mixed space, and then split them up afterwards

```
up = TrialFunction(VQ)
vq = TestFunction(VQ)
u, p = upv, q = vq
```
With the basisfunctions in place we may assemble the different blocks of the final coefficient matrix. Since Legendre is using a constant weight function, the equations may also be integrated by parts to obtain a symmetric system:

```
if family.lower() == 'chebyshev':
   A = inner(v, div(grad(u)))G = inner(v, -grad(p))else:
   A = inner(grad(v), -grad(u))G = inner(div(v), p)D = inner(q, div(u))
```
Note: The inner products may also be assembled with one single line, as

 $AA = inner(v, div(grad(u))) + inner(v, -grad(u)) + inner(q, div(u))$ 

However, this requires addition, not subtraction, of inner products and it is not possible to move the negation to  $-inner(v, grad(u))$ 

The assembled subsystems A, G and D are lists containg the different blocks of the complete, coupled matrix. A actually contains 6 tensor product matrices of type TPMatrix. The first two matrices are for vector component zero of the test function  $v[0]$  and trial function  $u[0]$ , the matrices 2 and 3 are for components 1 and the last two are for components 2. The first two matrices are as such for

 $A[0:2] = inner(v[0], div(grad(u[0]))$ 

<span id="page-61-0"></span>Breaking it down the inner product is mathematically

$$
\int_{\Omega} \mathbf{v}[0] \left( \frac{\partial^2 \mathbf{u}[0]}{\partial x^2} + \frac{\partial^2 \mathbf{u}[0]}{\partial y^2} + \frac{\partial^2 \mathbf{u}[0]}{\partial z^2} \right) w_x dx w_y dy w_z dz.
$$
\n(5.102)

If we now use test function  $\mathbf{v}[0]$ 

$$
\mathbf{v}[0]_{lmn} = \mathcal{X}_l \mathcal{Y}_m \mathcal{Z}_n,\tag{5.103}
$$

and trialfunction

$$
\mathbf{u}[0]_{pqr} = \sum_{p} \sum_{q} \sum_{r} \hat{\mathbf{u}}[0]_{pqr} \mathcal{X}_p \mathcal{Y}_q \mathcal{Z}_r,\tag{5.104}
$$

where  $\hat{u}$  are the unknown degrees of freedom, and then insert these functions into [\(5.102\)](#page-61-0), then we obtain after performing some exact evaluations over the periodic directions

$$
\left(\underbrace{-\left(l^2\delta_{lp} + m^2\delta_{mq}\right)\int_{-1}^1 \mathcal{Z}_r(z)\mathcal{Z}_n(z)w_zdz}_{A[0]}\right) + \underbrace{\delta_{lp}\delta_{mq}\int_{-1}^1 \frac{\partial^2 \mathcal{Z}_r(z)}{\partial z^2}\mathcal{Z}_n(z)w_zdz}_{A[1]}\right) \hat{\mathbf{u}}[0]_{pqr},\tag{5.105}
$$

Similarly for components 1 and 2 of the test and trial vectors, leading to 6 tensor product matrices in total for A. Similarly, we get three components of G and three of D.

Eliminating the Fourier diagonal matrices, we are left with block matrices like

$$
H(l,m) = \begin{bmatrix} A[0] + A[1] & 0 & 0 & G[0] \\ 0 & A[2] + A[3] & 0 & G[1] \\ 0 & 0 & A[4] + A[5] & G[2] \\ D[0] & D[1] & D[2] & 0 \end{bmatrix}
$$
(5.106)

Note that there will be one large block matrix  $H(l, m)$  for each Fourier wavenumber combination  $(l, m)$ . To solve the problem in the end we will need to loop over these wavenumbers and solve the assembled linear systems one by one. An example of the block matrix, for  $l = m = 5$  and  $N = (20, 20, 20)$  is given in Fig. *[Coupled block matrix for Stokes](#page-57-0) [equations](#page-57-0)*.

In the end we create a block matrix through

M = BlockMatrix(A+G+D)

The right hand side can easily be assembled since we have already defined the functions f and *h*, see Sec. *Manufac[tured solution](#page-59-1)*

```
# Get mesh (quadrature points)
X = TD.local_mesh(True)
# Get f and h on quad points
fh = Array(VQ)f_, h_ = fh
f_{\text{}}[0] = f l x (\cdot X)f_{\text{I}}[1] = fly(\cdot X)f_{2}[2] = f1z (*X)
h_{-}[:] = h1(*X)# Compute inner products
fh_hat = Function(VQ)f_hat, h_hat = fh_hat
f_{\text{hat}} = \text{inner}(v, f_{\text{max}}, \text{output\_array=f_{\text{hat}})h_{\text{hat}} = \text{inner}(q, h_{\text{max}}) output_array=h_hat)
```
In the end all that is left is to solve and compare with the exact solution.

```
# Solve problem
up_hat = M.solve(fh_hat, constraints=((3, 0, 0),))up = up_hat.backward()
u_{-}, p_{-} = up
# Exact solution
ux = ulx(*X)uy = uly(\star X)uz = u1z(*X)pe = pl(*X)error = [comm. reduce(np.linalg.norm(ux-u_[0])),
         comm.reduce(np.linalg.norm(uy-u_[1])),
         comm.reduce(np.linalg.norm(uz-u_[2])),
         comm.reduce(np.linalg.norm(pe-p_))]
print(error)
```
Note that solve has a keyword argument constraints=((3, 0, 0),) that takes care of the restriction  $\int_\Omega pdx=$ 0 by indenting the row in M corresponding to the first degree of freedom for the pressure. The value  $(3, 0, 0)$  indicates that pressure is in block 3 of the block vector solution (the velocity vector holds positions 0, 1 and 2), whereas the two zeros ensures that the first dof (dof 0) should obtain value 0.

#### <span id="page-62-0"></span>**Complete solver**

A complete solver can be found in demo [Stokes3D.py.](https://github.com/spectralDNS/shenfun/blob/master/demo/Stokes3D.py)

### **BIBLIOGRAPHY**

- <span id="page-64-0"></span>[PSS18] Ambrish Pandey, Janet D. Scheel, and Jörg Schumacher. Turbulent superstructures in rayleigh-bénard convection. *Nature Communications*, 9(1):2118, 2018. [doi:10.1038/s41467-018-04478-0.](https://doi.org/10.1038/s41467-018-04478-0)
- [PSS18] Ambrish Pandey, Janet D. Scheel, and Jörg Schumacher. Turbulent superstructures in rayleigh-bénard convection. *Nature Communications*, 9(1):2118, 2018. [doi:10.1038/s41467-018-04478-0.](https://doi.org/10.1038/s41467-018-04478-0)
- [PSS18] Ambrish Pandey, Janet D. Scheel, and Jörg Schumacher. Turbulent superstructures in rayleigh-bénard convection. *Nature Communications*, 9(1):2118, 2018. [doi:10.1038/s41467-018-04478-0.](https://doi.org/10.1038/s41467-018-04478-0)
- <span id="page-64-1"></span>[She94] Jie Shen. Efficient spectral-galerkin method i. direct solvers of second- and fourth-order equations using legendre polynomials. *SIAM Journal on Scientific Computing*, 15(6):1489–1505, 1994. URL: [https://doi.](https://doi.org/10.1137/0915089) [org/10.1137/0915089,](https://doi.org/10.1137/0915089) [arXiv:https://doi.org/10.1137/0915089,](https://arxiv.org/abs/https://doi.org/10.1137/0915089) [doi:10.1137/0915089.](https://doi.org/10.1137/0915089)
- <span id="page-64-2"></span>[She95] Jie Shen. Efficient spectral-galerkin method ii. direct solvers of second- and fourth-order equations using chebyshev polynomials. *SIAM Journal on Scientific Computing*, 16(1):74–87, 1995. URL: [https://doi.org/](https://doi.org/10.1137/0916006) [10.1137/0916006,](https://doi.org/10.1137/0916006) [arXiv:https://doi.org/10.1137/0916006,](https://arxiv.org/abs/https://doi.org/10.1137/0916006) [doi:10.1137/0916006.](https://doi.org/10.1137/0916006)
- <span id="page-64-3"></span>[Waz08] Abdul-Majid Wazwaz. New travelling wave solutions to the boussinesq and the kleingordon equations. *Communications in Nonlinear Science and Numerical Simulation*, 13(5):889–901, 2008. URL: [http://www.sciencedirect.com/science/article/pii/S1007570406001729,](http://www.sciencedirect.com/science/article/pii/S1007570406001729) [doi:http://dx.doi.org/10.1016/j.cnsns.2006.08.005.](https://doi.org/http://dx.doi.org/10.1016/j.cnsns.2006.08.005)